# Package 'ChemoSpec'

January 24, 2020

<span id="page-0-0"></span>Type Package

Title Exploratory Chemometrics for Spectroscopy

**Version 5.2.12** 

Date 2020-01-23

Description A collection of functions for top-down exploratory data analysis of spectral data including nuclear magnetic resonance (NMR), infrared (IR), Raman, X-ray fluorescence (XRF) and other similar types of spectroscopy. Includes functions for plotting and inspecting spectra, peak alignment, hierarchical cluster analysis (HCA), principal components analysis (PCA) and model-based clustering. Robust methods appropriate for this type of high-dimensional data are available. ChemoSpec is designed for structured experiments, such as metabolomics investigations, where the samples fall into treatment and control groups. Graphical output is formatted consistently for publication quality plots. ChemoSpec is intended to be very user friendly and to help you get usable results quickly. A vignette covering typical operations is available.

License GPL-3

**Depends** R  $(>= 3.5)$ , ChemoSpecUtils  $(>= 0.3)$ 

**Imports** plyr, stats, utils, grDevices, readJDX  $(>= 0.4)$ 

Suggests IDPmisc, knitr, js, NbClust, lattice, baseline, mclust, pls, clusterCrit, R.utils, RColorBrewer, seriation, MASS, robustbase, grid, pcaPP, jsonlite, gsubfn, signal, rgl, speaq, tinytest, elasticnet, irlba, amap, rmarkdown, pinp, chemometrics, kableExtra

URL <https://bryanhanson.github.io/ChemoSpec/>

BugReports <https://github.com/bryanhanson/ChemoSpec/issues>

ByteCompile TRUE VignetteBuilder knitr RoxygenNote 7.0.2 NeedsCompilation no Repository CRAN

# Date/Publication 2020-01-24 19:30:02 UTC

```
Author Bryan A. Hanson [aut, cre] (<https://orcid.org/0000-0003-3536-8246>),
      Mike Bostock [cph, ctb] (author of the d3.js library used by
      plotSpectraJS, http://d3js.org),
      Matt Keinsley [ctb] (author of initial AOV-PCA code)
```
Maintainer Bryan A. Hanson <hanson@depauw.edu>

# R topics documented:

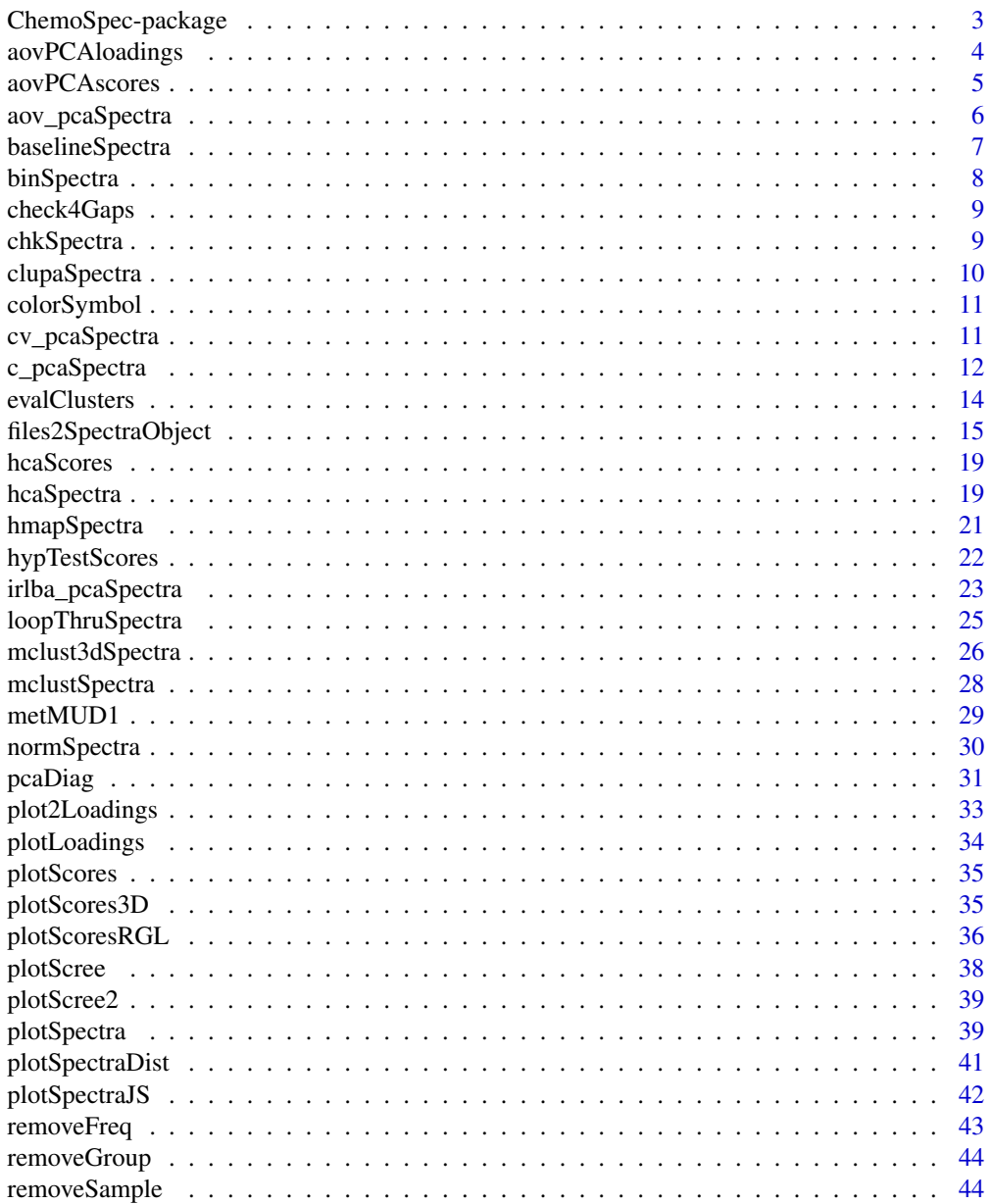

# <span id="page-2-0"></span>ChemoSpec-package 3

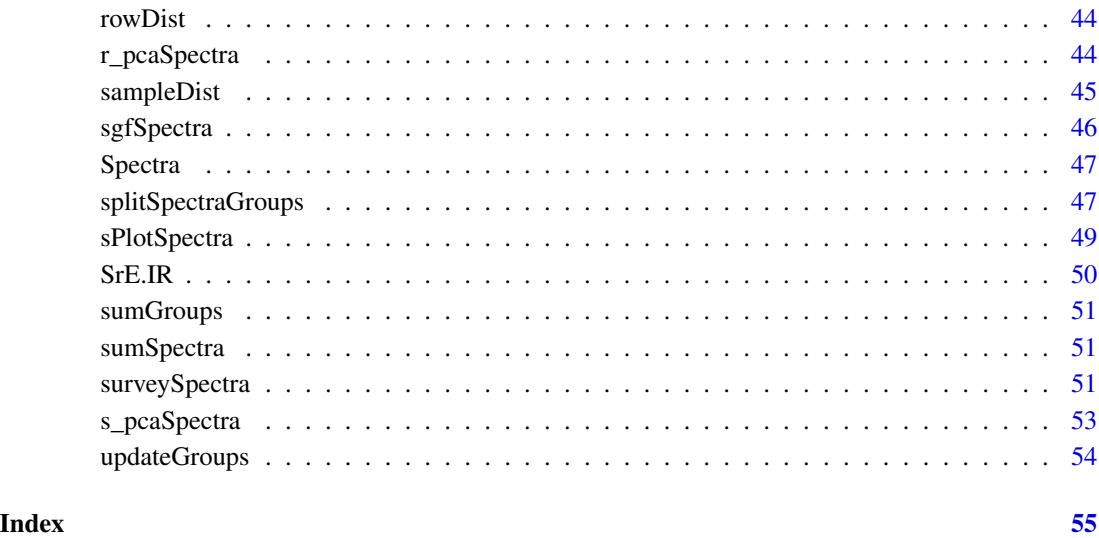

ChemoSpec-package *Exploratory Chemometrics for Spectroscopy*

# Description

A collection of functions for top-down exploratory data analysis of spectral data obtained via nuclear magnetic resonance (NMR), infrared (IR) or Raman spectroscopy. Includes functions for plotting and inspecting spectra, peak alignment, hierarchical cluster analysis (HCA), principal components analysis (PCA) and model-based clustering. Robust methods appropriate for this type of high-dimensional data are available. ChemoSpec is designed with metabolomics data sets in mind, where the samples fall into groups such as treatment and control. Graphical output is formatted consistently for publication quality plots. ChemoSpec is intended to be very user friendly and help you get usable results quickly. A vignette covering typical operations is available.

# Author(s)

Bryan A. Hanson and Matthew J. Keinsley.

Maintainer: Bryan A. Hanson <hanson@depauw.edu>

# See Also

Additional documentation at <https://bryanhanson.github.io/ChemoSpec/>

<span id="page-3-1"></span><span id="page-3-0"></span>

Uses the results from [aovPCAscores](#page-4-1) to plot the corresponding loadings.

# Usage

```
aovPCA loadings(spectra, LM, pca, plot = 1, loads = 1, ref = 1, ...)
```
# Arguments

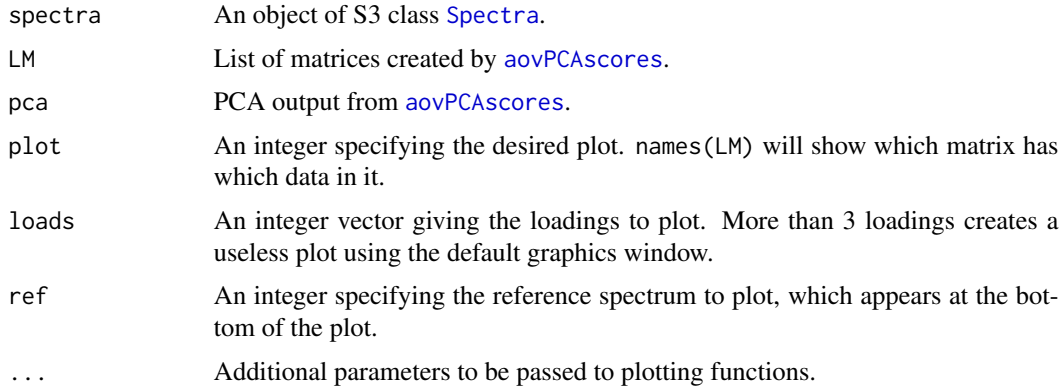

# Value

None. Side effect is a plot.

# Author(s)

Matthew J. Keinsley and Bryan A. Hanson, DePauw University.

#### References

Pinto, Bosc, Nocairi, Barros, and Rutledge. "Using ANOVA-PCA for Discriminant Analysis: ..." Analytica Chimica Acta 629.1-2 (2008): 47-55.

Harrington, Vieira, Espinoza, Nien, Romero, and Yergey. "Analysis of Variance–Principal Component Analysis: ..." Analytica Chimica Acta 544.1-2 (2005): 118-27.

#### See Also

An example using this function can be seen in [aov\\_pcaSpectra](#page-5-1). See also [plotLoadings](#page-33-1). Additional documentation at <https://bryanhanson.github.io/ChemoSpec/>

<span id="page-4-1"></span><span id="page-4-0"></span>

Uses the results from [aov\\_pcaSpectra](#page-5-1) to conduct PCA and plot the scores. Argument plot is used to select a matrix from those in LM. The residual error matrix is then added to the selected matrix before performing PCA. Use names(LM) to see which factor is stored in which matrix.

#### Usage

 $aovPCAscores(spectra, LM, plot = 1, type = "class", choice = NULL, ...)$ 

# Arguments

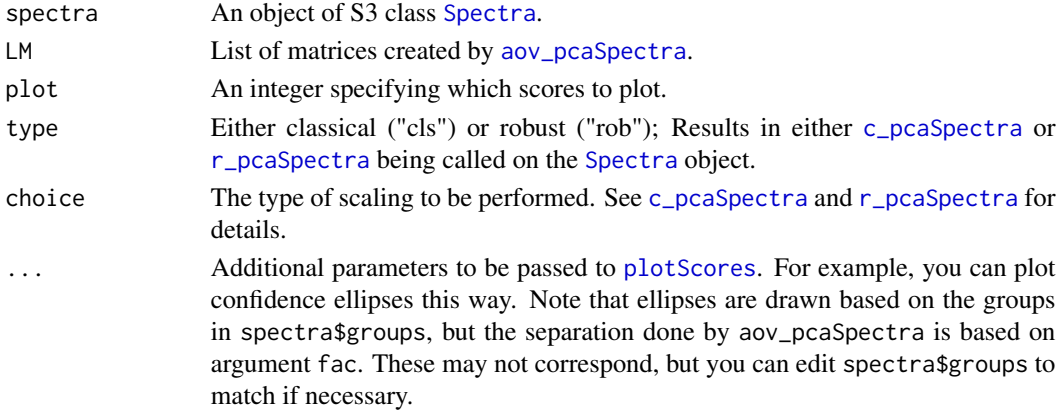

#### Value

Returns the PCA results, and creates the requested plot.

# Author(s)

Matthew J. Keinsley and Bryan A. Hanson, DePauw University.

# References

Pinto, Bosc, Nocairi, Barros, and Rutledge. "Using ANOVA-PCA for Discriminant Analysis: ..." Analytica Chimica Acta 629.1-2 (2008): 47-55.

Harrington, Vieira, Espinoza, Nien, Romero, and Yergey. "Analysis of Variance–Principal Component Analysis: ..." Analytica Chimica Acta 544.1-2 (2005): 118-27.

#### See Also

The use of this function can be seen in [aov\\_pcaSpectra](#page-5-1). See also [plotScores](#page-34-1). Additional documentation at <https://bryanhanson.github.io/ChemoSpec/>

<span id="page-5-1"></span><span id="page-5-0"></span>

ANOVA-PCA is a combination of both methods developed by Harrington. The data is partitioned into submatrices corresponding to each experimental factor, which are then subjected to PCA separately after adding the residual error back. If the effect of a factor is large compared to the residual error, separation along the 1st PC in the score plot should be evident. With this method, the significance of a factor can be visually determined (ANOVA-PCA is not blind to group membership). ANOVA-PCA with only one factor is the same as standard PCA and gives no additional separation.

#### Usage

```
aov_pcaSpectra(spectra, fac)
```
## **Arguments**

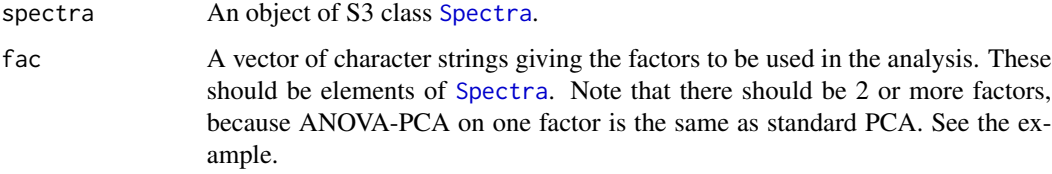

#### Value

A list of matrices for each factor and their interactions, along with the residual error and mean centered data matrix.

#### Author(s)

Matthew J. Keinsley and Bryan A. Hanson, DePauw University.

# References

Pinto, Bosc, Nocairi, Barros, and Rutledge. "Using ANOVA-PCA for Discriminant Analysis: ..." Analytica Chimica Acta 629.1-2 (2008): 47-55.

Harrington, Vieira, Espinoza, Nien, Romero, and Yergey. "Analysis of Variance–Principal Component Analysis: ..." Analytica Chimica Acta 544.1-2 (2005): 118-27.

#### See Also

The output of this function is used in used in [aovPCAscores](#page-4-1) and [aovPCAloadings](#page-3-1). Additional documentation at <https://bryanhanson.github.io/ChemoSpec/>

# <span id="page-6-0"></span>baselineSpectra 7

# Examples

```
data(metMUD2)
# Original factor encoding:
levels(metMUD2$groups)
# Split those original levels into 2 new ones (re-code them)
new.grps <- list(geneBb = c("B", "b"), geneCc = c("C", "c"))
mM3 <- splitSpectraGroups(metMUD2, new.grps)
# run aov_pcaSpectra
mats <- aov_pcaSpectra(mM3, fac = c("geneBb", "geneCc"))
apca1 <- aovPCAscores(mM3, mats, plot = 1, main = "aovPCA: B vs b", ellipse = "cls")
apca2 <- aovPCAscores(mM3, mats, plot = 2, main = "aovPCA: C vs c")
apca3 <- aovPCAscores(mM3, mats, plot = 3, main = "aovPCA: Interaction Term")
apca4 <- aovPCAloadings(
  spectra = mM3, LM = mats, pca = apca1,
 main = "aov_pcaSpectra: Bb Loadings"
)
```
baselineSpectra *Baseline Correction of a Spectra Object*

#### Description

This function mostly wraps functions in package baseline which carries out a variety of baseline correction routines. A simple linear correction method is also available.

#### Usage

```
baselineSpectra(spectra, int = TRUE, retC = FALSE, ...)
```
# Arguments

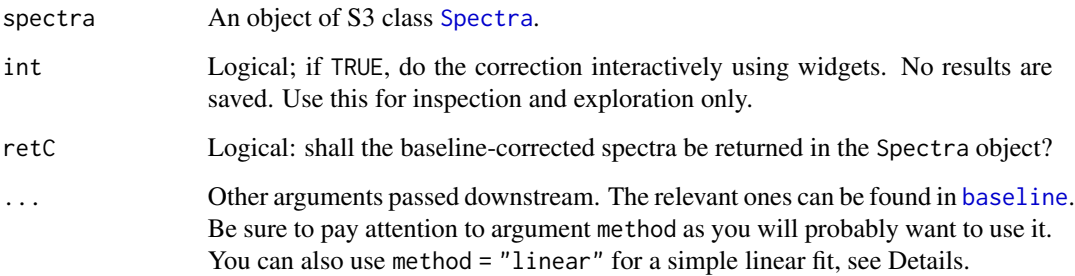

#### Details

In plots using methods from the baseline package, the x axis ticks give the data point index, not the original values from your data. Note that you cannot zoom the non-interactive display of corrected spectra because the underlying function hardwires the display. Try the interactive version instead (int = TRUE), or use [plotSpectra](#page-38-1) on the corrected data. In addition to the methods provided by baseline, you can also use method = "linear". This correction is handled locally, and is very simple: a line is drawn from the first data point to the last, and this becomes the new baseline. This is most suitable for cases in which the baseline rises or falls steadily, as is often seen in chromatograms.

# Value

If int = TRUE, an interactive plot is created. If int = FALSE and retC = FALSE, an object of class baseline is returned (see [baseline-class](#page-0-0)). If int = FALSE and retC = TRUE, a Spectra object containing the corrected spectra is returned. In these latter two cases plots are also drawn.

# Author(s)

Bryan A. Hanson, DePauw University.

# See Also

Additional documentation at <https://bryanhanson.github.io/ChemoSpec/>

#### Examples

```
data(SrE.IR)
temp <- baselineSpectra(SrE.IR, int = FALSE, method = "modpolyfit")
```
<span id="page-7-1"></span>binSpectra *Bin or Bucket a Spectra Object*

#### Description

This function will bin a [Spectra](#page-46-1) object by averaging every bin.ratio frequency values, and summing the corresponding intensity values. The net effect is a smoothed and smaller data set. If there are gaps in the frequency axis, each data chunk is processed separately. Note: some folks refer to binning as bucketing.

# Usage

```
binSpectra(spectra, bin.ratio)
```
# Arguments

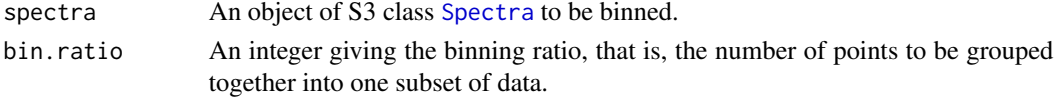

<span id="page-7-0"></span>

# <span id="page-8-0"></span>check4Gaps 9

# Details

If the frequency range is not divisible by bin.ratio to give a whole number, data points are removed from the beginning of the frequency data until it is, and the number of data points removed is reported at the console. If there are gaps in the data where frequencies have been removed, each continuous piece is sent out and binned separately (by [binSpectra](#page-7-1)).

# Value

An object of S3 class [Spectra](#page-46-1).

# Author(s)

Bryan A. Hanson, DePauw University.

# See Also

Additional documentation at <https://bryanhanson.github.io/ChemoSpec/>

# Examples

```
data(metMUD1)
sumSpectra(metMUD1)
res <- binSpectra(metMUD1, bin.ratio = 4)
sumSpectra(res)
```
<span id="page-8-1"></span>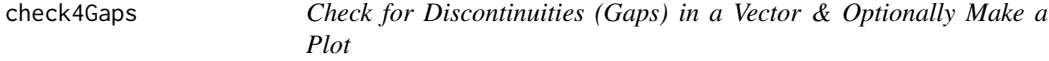

#### Description

This function is used by ChemoSpec and ChemoSpec2D, but is formally part of ChemoSpecUtils. You can access full documentation via [check4Gaps](#page-8-1).

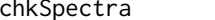

<span id="page-8-2"></span>chkSpectra *Verify the Integrity of a Spectra or Spectra2D Object*

# Description

This function is used by ChemoSpec and ChemoSpec2D, but is formally part of ChemoSpecUtils. You can access full documentation via [chkSpectra](#page-8-2).

<span id="page-9-0"></span>

This function is a wrapper to several functions in the speaq package. It implements the CluPA algorithm described in the reference.

# Usage

clupaSpectra(spectra, bT = NULL, ...)

#### Arguments

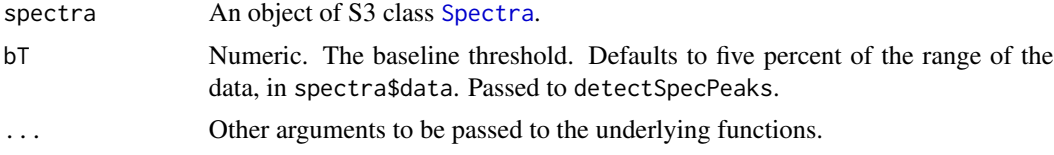

# Value

A modifed [Spectra](#page-46-1) object.

#### Author(s)

Bryan A. Hanson, DePauw University. <hanson@depauw.edu>

#### References

Vu TN, Valkenborg D, Smets K, Verwaest KA, Dommisse R, Lemiere F, Verschoren A, Goethals B, Laukens K. "An integrated workflow for robust alignment and simplified quantitative analysis of NMR spectrometry data" BMC Bioinformatics vol. 12 pg. 405 (2011).

# See Also

Additional documentation at <https://bryanhanson.github.io/ChemoSpec/>

# Examples

```
data(alignMUD)
plotSpectra(alignMUD,
  which = 1:20, lab.pos = 4.5, offset = 0.1,
  yrange = c(\theta, 190\theta), amp = 500, xlim = c(1.5, 1.8),
  main = "Misaligned NMR Spectra (alignMUD)"
)
```
# <span id="page-10-0"></span>colorSymbol 11

```
aMUD <- clupaSpectra(alignMUD)
plotSpectra(aMUD,
  which = 1:20, lab.pos = 4.5, offset = 0.1,
 yrange = c(0, 1900), amp = 500, xlim = c(1.5, 1.8),
  main = "Aligned NMR Spectra (alignMUD)"
)
```
<span id="page-10-1"></span>

colorSymbol *Color and Symbols in ChemoSpec and ChemoSpec2D*

# Description

This help page serves both ChemoSpec and ChemoSpec2D, but is formally part of ChemoSpecUtils. You can access full documentation via [colorSymbol](#page-10-1).

cv\_pcaSpectra *Cross-Validation of Classical PCA Results for a Spectra Object*

# Description

This function carries out classical PCA on the data in a [Spectra](#page-46-1) object using a cross-validation method. A simple re-write of Peter Filzmoser's [pcaCV](#page-0-0) method with some small plotting changes.

#### Usage

```
cv_pcaSpectra(
  spectra,
  pcs,
  choice = "noscale",
  repl = 50,
  segments = 4,
  segment.type = c("random", "consecutive", "interleaved"),
  length.seg,
  trace = FALSE,
  ...
)
```
#### Arguments

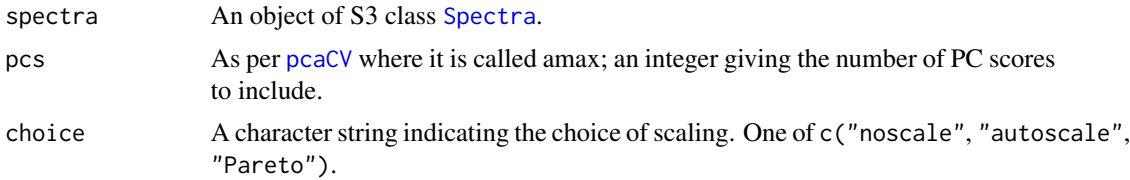

# <span id="page-11-0"></span>12 c\_pcaSpectra

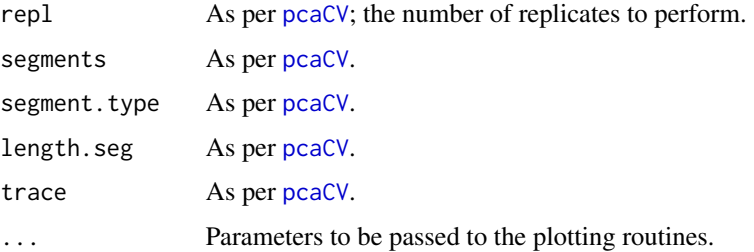

# Value

Invisibly, a list as described in [pcaCV](#page-0-0). Side effect is a plot.

#### Author(s)

Bryan A. Hanson, DePauw University. Derived from [pcaCV](#page-0-0).

#### References

K. Varmuza and P. Filzmoser *Introduction to Multivariate Statistical Analysis in Chemometrics*, CRC Press, 2009.

# See Also

[pcaCV](#page-0-0) for the underlying function. Additional documentation at [https://bryanhanson.github.](https://bryanhanson.github.io/ChemoSpec/) [io/ChemoSpec/](https://bryanhanson.github.io/ChemoSpec/)

# Examples

data(SrE.IR) pca <- cv\_pcaSpectra(SrE.IR, pcs = 5)

<span id="page-11-1"></span>c\_pcaSpectra *Classical PCA of Spectra Objects*

# Description

A wrapper which carries out classical PCA analysis on a [Spectra](#page-46-1) object. The user can select various options for scaling. There is no normalization by rows - do this manually using [normSpectra](#page-29-1). There is an option to control centering, but this is mainly for compatibility with the [aov\\_pcaSpectra](#page-5-1) series of functions. Centering the data should always be done in PCA and it is the default here.

#### Usage

```
c_pcaSpectra(spectra, choice = "noscale", cent = TRUE)
```
# <span id="page-12-0"></span>c\_pcaSpectra 13

#### **Arguments**

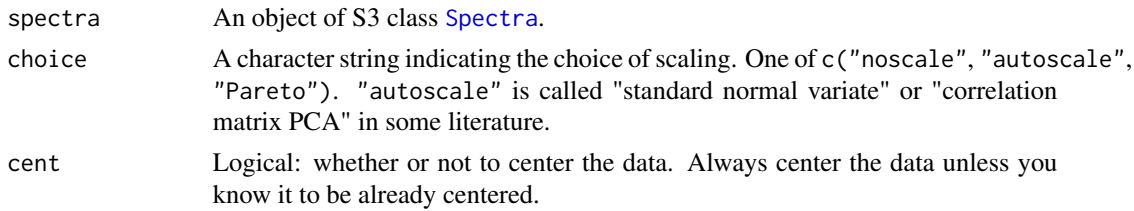

#### Details

The scale choice autoscale scales the columns by their standard deviation. Pareto scales by the square root of the standard deviation.

#### Value

An object of class [prcomp](#page-0-0), modified to include a list element called \$method, a character string describing the pre-processing carried out and the type of PCA performed (used to annotate plots).

# Author(s)

Bryan A. Hanson, DePauw University.

#### References

K. Varmuza and P. Filzmoser *Introduction to Multivariate Statistical Analysis in Chemometrics*, CRC Press, 2009.

#### See Also

[prcomp](#page-0-0) for the underlying function, [s\\_pcaSpectra](#page-52-1) for sparse PCA calculations, [r\\_pcaSpectra](#page-43-1) for robust PCA calculations, [irlba\\_pcaSpectra](#page-22-1) for PCA via the IRLBA algorithm. Additional documentation at <https://bryanhanson.github.io/ChemoSpec/>

For displaying the results, [plotScree](#page-37-1), [plotScores](#page-34-1), [plotLoadings](#page-33-1), [plot2Loadings](#page-32-1), [sPlotSpectra](#page-48-1), [plotScores3D](#page-34-2), [plotScoresRGL](#page-35-1).

# Examples

```
data(metMUD1)
pca <- c_pcaSpectra(metMUD1)
plotScree(pca)
plotScores(metMUD1, pca,
  main = "metMUD1 NMR Data",
  pcs = c(1, 2), ellipse = "cls", tol = 0.05
)
plotLoadings(metMUD1, pca,
 main = "metMUD1 NMR Data",
  loads = 1:2, ref = 1
\mathcal{L}
```
This function is a wrapper to two functions: intCriteria function in package **clusterCrit**, and NbClust in package NbClust. It can be used to quantitatively compare different clustering options.

# Usage

```
evalClusters(
  spectra,
  pkg = "NbClust",
  hclst = NULL,
  k = NULL,h = NULL,crit = "Dunn",
  ...
\mathcal{L}
```
# Arguments

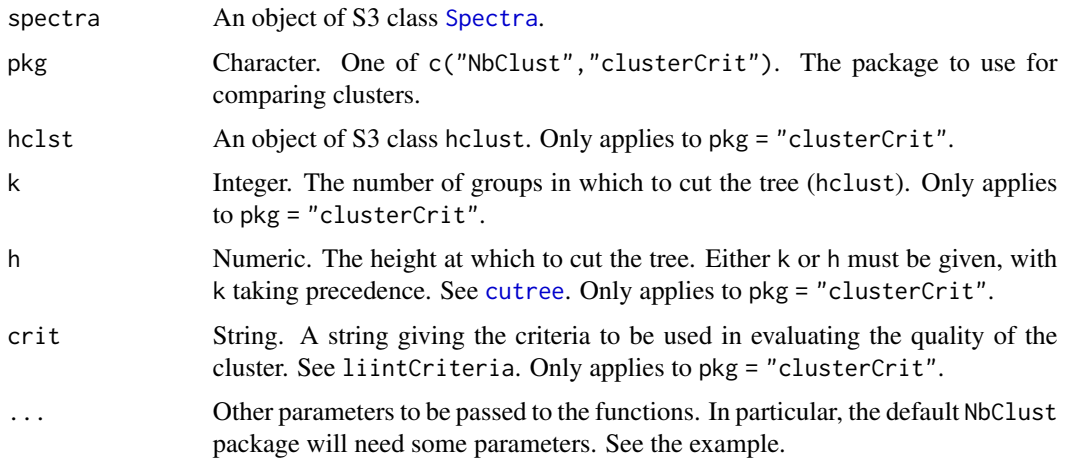

#### Details

Both of the packages used here compute very similar quantities. For details, see the publication and respective vignettes. Package **clusterCrit** takes the approach in which you cluster in a separate step using whatever parameters you like, then the tree is cut either at a given height or in such a way as to produce a fixed number of groups. One or more indices are then computed. Then, you repeat this process with different clustering criteria, and compare. Package NbClust allows one to specify a range of possible number of clusters and a few other parameters and will return indices corresponding to each set options, which is somewhat more automated.

# <span id="page-14-0"></span>Value

A list giving the results, as described in [intCriteria](#page-0-0) or [NbClust](#page-0-0).

# Author(s)

Bryan A. Hanson, DePauw University.

# References

M. Charrad et. al. "NbClust: An R Package for Determining the Relevant Number of Clusters in a Data Set." J. Stat. Soft. vol. 61 no. 6 October 2014.

# See Also

[hclust](#page-0-0) for the underlying base function. [hcaSpectra](#page-18-1) for HCA analysis of a [Spectra](#page-46-1) object. [hcaScores](#page-18-2) for HCA analysis of PCA scores from a [Spectra](#page-46-1) object. Additional documentation at <https://bryanhanson.github.io/ChemoSpec/>

#### Examples

```
# These are a little slow for CRAN checking
## Not run:
data(metMUD2)
# Using clusterCrit
res1 <- hcaSpectra(metMUD2) # default clustering and distance methods
res2 <- hcaSpectra(metMUD2, d.method = "cosine")
# The return value from hcaSpectra is a list with hclust as the first element.
crit1 <- evalClusters(metMUD2, pkg = "clusterCrit", hclst = res1[[1]], k = 2)
crit2 <- evalClusters(metMUD2, pkg = "clusterCrit", hclst = res2[[1]], k = 2)
# crit1 and crit2 can now be compared.
# Using NbClust
res3 <- evalClusters(metMUD2, min.nc = 2, max.nc = 5, method = "average", index = "kl")
## End(Not run)
```
<span id="page-14-1"></span>files2SpectraObject *Import Data into a Spectra Object*

#### <span id="page-14-2"></span>Description

These functions import data into a [Spectra](#page-46-1) object. For "csv-like" files they use [read.table](#page-0-0), so they are very flexible in regard to file formatting. Be sure to see the ... argument below for important details you need to provide. files2SpectraObject can also read JCAMP-DX files and will do so if fileExt is any of "dx", "DX", "jdx" or "JDX".

# Usage

```
files2SpectraObject(
 gr.crit = NULL,
 gr.cols = "auto",
 freq.unit = "no frequency unit provided",
  int.unit = "no intensity unit provided",
 descrip = "no description provided",
  fileExt = "\wedge.(csv|CSV)$",
  out.file = "mydata",
 debug = FALSE,
  ...
)
matrix2SpectraObject(
 gr.crit = NULL,
 gr.cols = c("auto"),freq.unit = "no frequency unit provided",
  int.unit = "no intensity unit provided",
  descrip = "no description provided",
  in.file = NULL,
 out.file = "mydata",
 chk = TRUE,...
\mathcal{L}
```
# Arguments

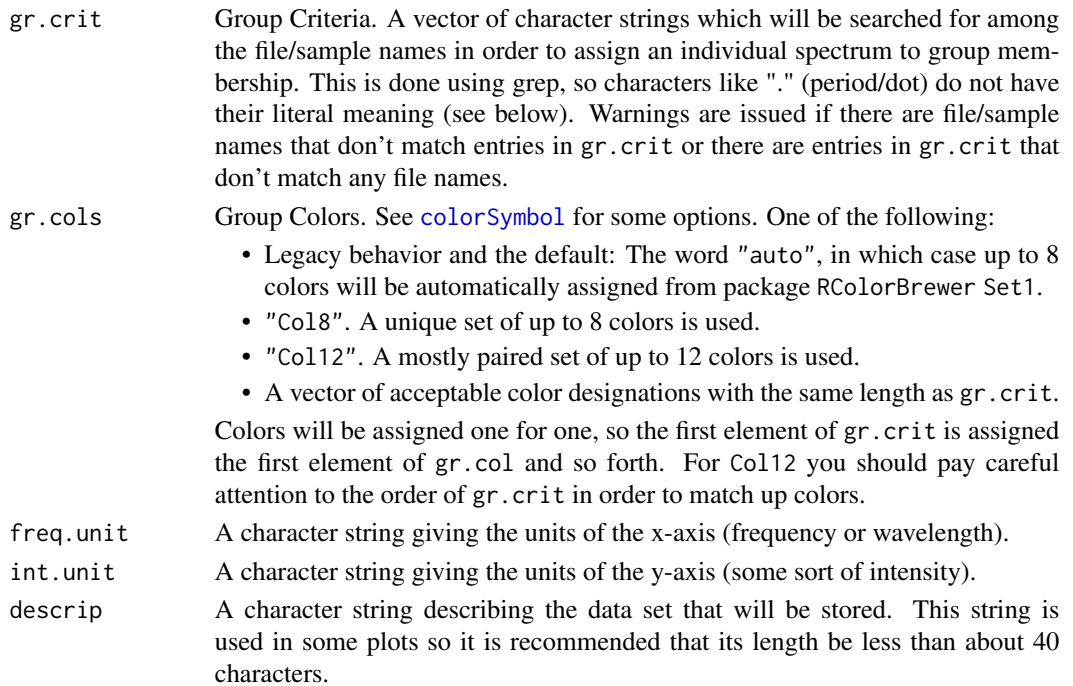

<span id="page-15-0"></span>

<span id="page-16-0"></span>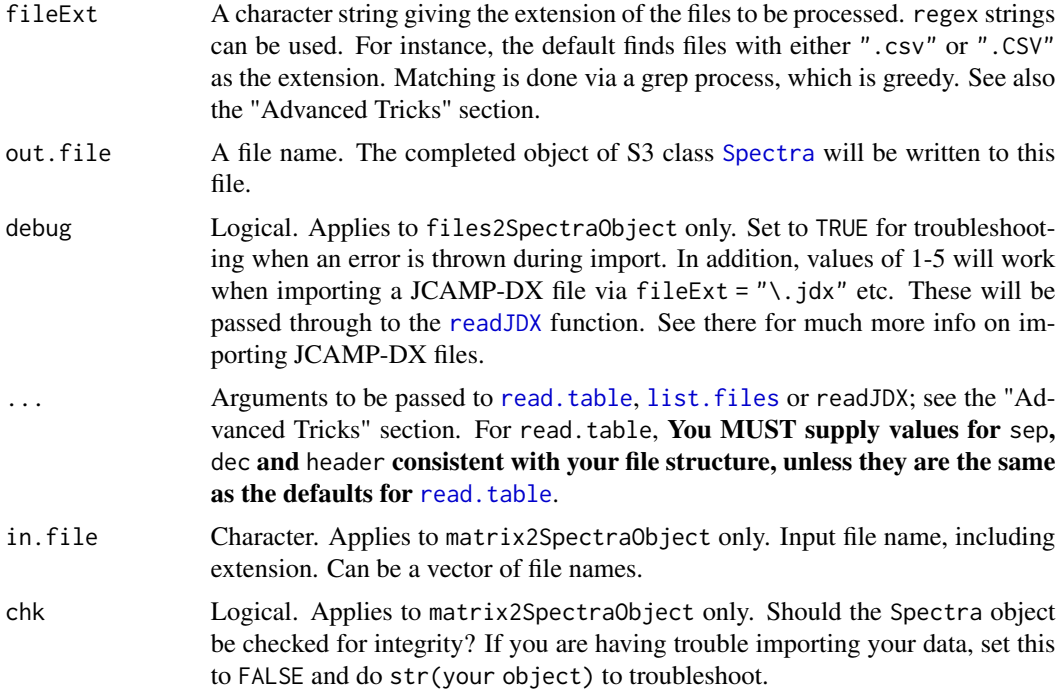

#### Value

A object of class [Spectra](#page-46-1). An *unnamed* object of S3 class [Spectra](#page-46-1) is also written to out.file. To read it back into the workspace, use new.name <-loadObject(out.file) (loadObject is package R.utils).

# Functions

- files2SpectraObject: Import data from separate csv files
- matrix2SpectraObject: Import a matrix of data

#### files2SpectraObject

files2SpectraObject acts on all files in the current working directory with the specified fileExt so there should be no extra files of that type hanging around (except see next paragraph). The first column should contain the frequency values and the second column the intensity values. The files may have a header or not (supply header = TRUE/FALSE as necessary). The frequency column is assumed to be the same in all files.

If fileExt contains any of "dx", "DX", "jdx" or "JDX", then the files will be processed by [readJDX](#page-0-0). Consider setting debug = TRUE, or debug = 1 etc for this format, as there are many options for JCAMP, and many are untested. See [readJDX](#page-0-0) for options and known limitations.

#### matrix2SpectraObject

This function takes one or more csv-like files, containing frequencies in the first column, and samples in additional columns, and processes it into a [Spectra](#page-46-1) object. The file MUST have a header <span id="page-17-0"></span>row which includes the sample names. There need not be a header for the first (frequency) column. If more than one file given, they must all have the same frequency entries.

#### gr.crit and Sample Name Gotchas

The matching of gr.crit against the sample file names (in files2SpectraObject) or column headers/sample names (in codematrix2SpectraObject) is done one at a time, in order, using grep. While powerful, this has the potential to lead to some "gotchas" in certain cases, noted below.

Your file system may allow file/sample names which R will not like, and will cause confusing behavior. File/sample names become variables in ChemoSpec, and R does not like things like "-" (minus sign or hyphen) in file/sample names. A hyphen is converted to a period (".") if found, which is fine for a variable name. However, a period in gr. crit is interpreted from the grep point of view, namely a period matches any single character. At this point, things may behave very differently than one might hope. See [make.names](#page-0-0) for allowed characters in R variables and make sure your file/sample names comply.

The entries in gr.crit must be mutually exclusive. For example, if you have files with names like "Control\_1" and "Sample\_1" and use  $gr.crit = c("Control", "Sample")$  groups will be assigned as you would expect. But, if you have file names like "Control\_1\_Shade" and "Sample\_1\_Sun" you can't use gr.crit = c("Control", "Sample", "Sun", "Shade") because each criteria is grepped in order, and the "Sun/Shade" phrases, being last, will form the basis for your groups. Because this is a grep process, you can get around this by using regular expressions in your gr.crit argument to specify the desired groups in a mutually exclusive manner. In this second example, you could use gr.crit = c("Control(.\*)Sun", "Control(.\*)Shade", "Sample(.\*)Sun", "Sample(.\*)Shade") to have your groups assigned based upon both phrases in the file names.

To summarize, gr.crit is used as a grep pattern, and the file/sample names are the target. Make sure your file/sample names comply with [make.names](#page-0-0).

Finally, samples whose names are not matched using gr.crit are still incorporated into the [Spectra](#page-46-1) object, but they are not assigned a group or color. Therefore they don't plot, but they do take up space in a plot! A warning is issued in these cases, since one wouldn't normally want a spectrum to be orphaned this way.

All these problems can generally be identified by running [sumSpectra](#page-50-1) once the data is imported.

# Advanced Tricks

The ... argument can be used to pass any argument to read.table or list.files. This includes the possibility of passing arguments that will cause trouble later, for instance na.strings in read.table. While one might successfully read in data with NA, it will eventually cause problems. The intent of this feature is to allow one to recurse a directory tree containing the data, and/or to specify a starting point other than the current working directory. So for instance if the current working directory is not the directory containing the data files, you can use path = "my\_path" to point to the desired top-level directory, and recursive = TRUE to work your way through a set of subdirectories. In addition, if you are reading in JCAMP-DX files, you can pass arguments to readJDX via ..., e.g. SOFC = FALSE. Finally, while argument fileExt appears to be a file extension (from its name and the description elsewhere), it's actually just a grep pattern that you can apply to any part of the file name if you know how to construct the proper pattern.

#### <span id="page-18-0"></span>hcaScores and the set of the set of the set of the set of the set of the set of the set of the set of the set of the set of the set of the set of the set of the set of the set of the set of the set of the set of the set of

# Author(s)

Bryan A. Hanson, DePauw University.

# See Also

Additional documentation at <https://bryanhanson.github.io/ChemoSpec/>, as well as [updateGroups](#page-53-1).

# Examples

```
## Not run:
# Grab an included file
ed <- system.file("extdata", package = "ChemoSpec")
tf <- "PCRF.jdx"
chk <- file.copy(
  from = file.path(ed, tf), to = file.path(getwd(), tf),
  overwrite = TRUE
\mathcal{L}# Now read in the file, and plot
spec <- files2SpectraObject(
  gr.crit = "PCRF", freq.unit = "ppm", int.unit = "intensity",
  descrip = "test import", fileExt = "\\.jdx"
)
sumSpectra(spec)
plotSpectra(spec, lab.pos = 3.5, main = "Reduced Fat Potato Chip")
## End(Not run)
```
<span id="page-18-2"></span>hcaScores *HCA on PCA/MIA/PARAFAC scores from a Spectra or Spectra2D Object*

#### Description

This function is used by ChemoSpec and ChemoSpec2D, but is formally part of ChemoSpecUtils. You can access full documentation via [hcaScores](#page-18-2).

<span id="page-18-1"></span>hcaSpectra *Plot HCA Results of a Spectra Object*

#### Description

A wrapper which carries out HCA and plots a dendrogram colored by the information in a [Spectra](#page-46-1) object. Many methods for computing the clusters and distances are available.

# Usage

```
hcaSpectra(
  spectra,
  c.method = "complete",
  d.method = "euclidean",
  use.sym = FALSE,
  leg.loc = "topright",
  ...
\mathcal{L}
```
# Arguments

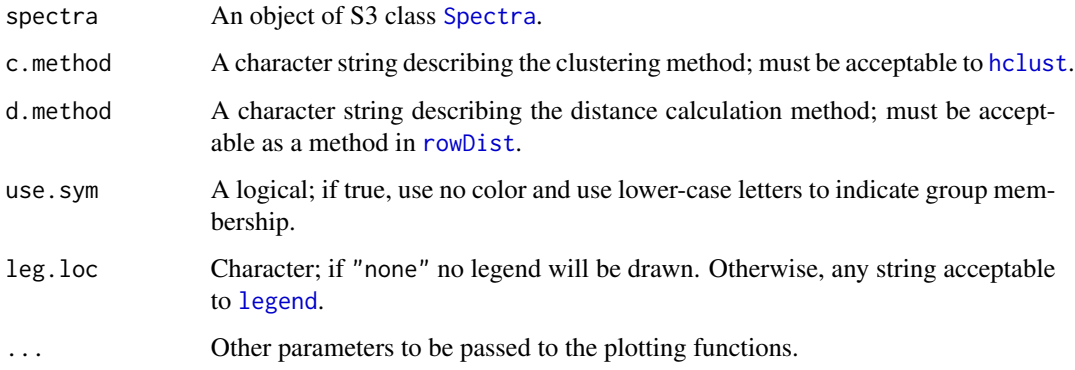

# Value

A list, containing an object of class [hclust](#page-0-0) and an object of class [dendrogram](#page-0-0). The side effect is a plot.

# Author(s)

Bryan A. Hanson, DePauw University.

# See Also

[hclust](#page-0-0) for the underlying function. [hcaScores](#page-18-2) for similar analysis of PCA scores from a [Spectra](#page-46-1) object. Additional documentation at <https://bryanhanson.github.io/ChemoSpec/>

# Examples

```
data(SrE.IR)
myt <- expression(bolditalic(Serenoa) ~ bolditalic(repens) ~ bold(IR ~ Spectra))
res <- hcaSpectra(SrE.IR, main = myt)
```
<span id="page-19-0"></span>

<span id="page-20-0"></span>

Creates a heat map with marginal dendrograms using seriation procedures. Heirchical cluster analysis is followed by re-ordering the clusters in a coordinated way across each dimension (controlled by argument method, see [hmap](#page-0-0)). The vignette for package seriation has more details.

#### Usage

```
hmapSpectra(spectra, ...)
```
#### Arguments

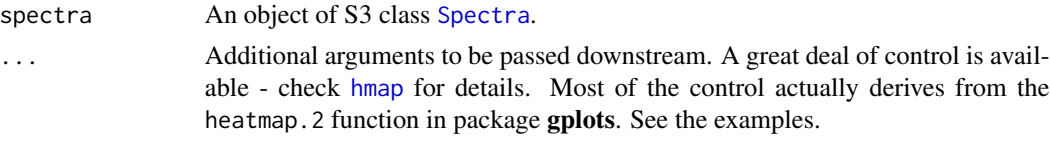

# Value

A list as described in [hmap](#page-0-0). Side effect is a plot.

#### Note

The underlying heatmap.2 function does certain things automatically for the user. For instance, if you pass a vector of names to argument labRow it is automatically reordered using the rowInd vector that is computed. The user does not need to do the reordering. Another example is the labeling of the columns. The labels are automatically turned 90 degrees, and not every column is labeled to keep things readible.

#### Interpretation

Looking at the 2nd hmapSpectra example, and keeping in mind the nature of the sample (see  $SrE$ . IR), the most similar samples based on the ester peaks  $(-1740)$ , are in the lower right corner of the heatmap. These are the two outlier samples, composed of triglycerides which contain the ester functional group (and no detectable carboxylic acid). The most similar samples based on the carboxylic acid peaks  $(-1710)$  are in the upper left corner. These samples are mostly from the "pure" extract group, according to the manufacturer's label. These samples have a modest to low amount of the ester functional group, which indicates dilution (or adulteration if you like). In fact, the first two samples (NP\_adSrE and NR\_pSrE) are the two samples with the smallest ester peaks (see first plot in the examples). This suggests that NP\_adSrE was diluted only a little with added olive oil.

# Author(s)

Bryan A. Hanson, DePauw University.

#### See Also

[hmap](#page-0-0) which will get you to the package (there is no package index page); the vignette is a good place to begin (browseVignettes("seriation")). Additional documentation at [https://bryanhanson.](https://bryanhanson.github.io/ChemoSpec/) [github.io/ChemoSpec/](https://bryanhanson.github.io/ChemoSpec/)

#### Examples

```
data(SrE.IR)
```

```
# Let's look just at the carbonyl region
IR <- removeFreq(SrE.IR, rem.freq = SrE.IR$freq > 1775 | SrE.IR$freq < 1660)
plotSpectra(IR, which = 1:16, lab.pos = 1800)
# Defaults, except for color scheme:
res <- hmapSpectra(IR, col = heat.colors(5))
# Label samples and frequencies by passing arguments to heatmap.2
# Also make a few other nice plot adjustments
res <- hmapSpectra(IR,
 col = heat.colors(5),
 labRow = IR$names, labCol = as.character(round(IR$freq)),
 margins = c(4, 6), key.title = ""
)
```
hypTestScores *Conduct MANOVA using PCA Scores and Factors in a Spectra Object*

# Description

This function provides a convenient interface for carrying out manova using the scores from PCA and the factors (groups) stored in a [Spectra](#page-46-1) object. The function will do anova as well, if you only provide one vector of scores, though this is probably of limited use. A [Spectra](#page-46-1) object contains group information stored in its spectra\$groups element, but you can also use [splitSpectraGroups](#page-46-2) to generate additional groups/factors that might be more useful than the original.

#### Usage

```
hypTestScores(spectra, pca, pcs = 1:3, fac = NULL, ...)
```
#### Arguments

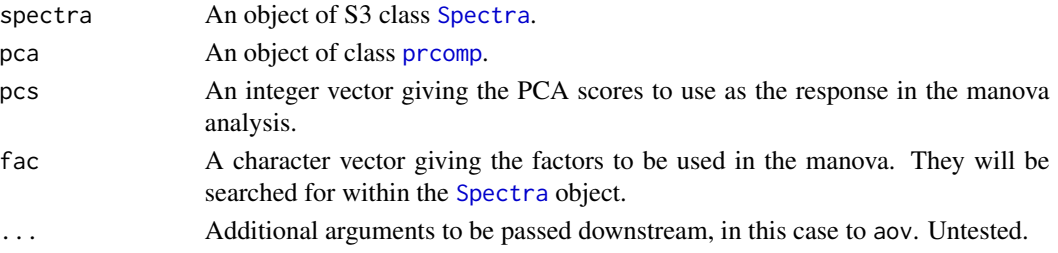

<span id="page-21-0"></span>

# <span id="page-22-0"></span>irlba\_pcaSpectra 23

# Details

This function is an extraordinarily thin wrapper which helps the user to avoid writing a very tedious formula specification.

#### Value

The results of the analysis print to the console unless assigned. If assigned, the object class is one of several described in [aov](#page-0-0) depending upon the data passed to it.

# Author(s)

Bryan A. Hanson, DePauw University.

# See Also

[splitSpectraGroups](#page-46-2) which can be used to create additional factor elements in the [Spectra](#page-46-1) object, which can then be used with this function. Additional documentation at [https://bryanhanson.](https://bryanhanson.github.io/ChemoSpec/) [github.io/ChemoSpec/](https://bryanhanson.github.io/ChemoSpec/)

# Examples

```
data(metMUD2)
```

```
# Original factor encoding:
levels(metMUD2$groups)
# Split those original levels into 2 new ones (re-code them)
new.grps \le list(geneBb = c("B", "b"), geneCc = c("C", "c"))
mM3 <- splitSpectraGroups(metMUD2, new.grps)
# Now do the PCA and anova, with 3 ways to see the results
pca <- c_pcaSpectra(mM3)
res <- hypTestScores(mM3, pca, fac = c("geneBb", "geneCc"))
res
summary(res)
summary.aov(res)
# You can also call this function on the existing groups:
res <- hypTestScores(metMUD2, pca, fac = "groups")
```
<span id="page-22-1"></span>irlba\_pcaSpectra *IRLBA PCA of Spectra Objects*

# Description

A wrapper which carries out IRLBA PCA analysis on a [Spectra](#page-46-1) object. The user can select various options for scaling. There is no normalization by rows - do this manually using [normSpectra](#page-29-1). The data can be supplied already centered if desired.

```
irlba_pcaSpectra(spectra, choice = "noscale", n = 3, center = TRUE, ...)
```
#### Arguments

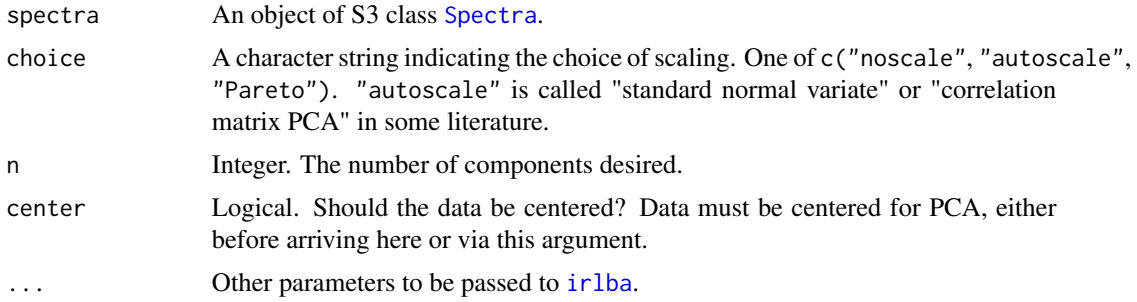

# Details

The scale choice autoscale scales the columns by their standard deviation. Pareto scales by the square root of the standard deviation.

#### Value

A modified object of class prcomp and computed\_via\_irlba, which includes a list element called \$method, a character string describing the pre-processing carried out and the type of PCA performed (used to annotate plots).

#### Author(s)

Bryan A. Hanson, DePauw University.

# References

J. Baglama and L. Reichel, "Augmented Implicitly Restarted Lanczos Bidiagonalization Methods" *SIAM J. Sci. Comput.* (2005).

# See Also

[prcomp\\_irlba](#page-0-0) for the underlying function, [c\\_pcaSpectra](#page-11-1) for classical PCA calculations, [r\\_pcaSpectra](#page-43-1) for robust PCA calculations, [s\\_pcaSpectra](#page-52-1) for sparse PCA calculations. Additional documentation at <https://bryanhanson.github.io/ChemoSpec/>

For displaying the results, [plotScree](#page-37-1), [plotScores](#page-34-1), [plotLoadings](#page-33-1), [plot2Loadings](#page-32-1), [sPlotSpectra](#page-48-1), [plotScores3D](#page-34-2), [plotScoresRGL](#page-35-1).

# Examples

data(SrE.NMR) pca <- irlba\_pcaSpectra(SrE.NMR) plotScree(pca)

# <span id="page-24-0"></span>loopThruSpectra 25

```
plotScores(SrE.NMR, pca,
 main = "SrE NMR Data",
 pcs = c(1, 2), ellipse = "cls", tol = 0.05
)
plotLoadings(SrE.NMR, pca,
 main = "SrE NMR Data",
  loads = 1:2, ref = 1
\mathcal{L}
```
loopThruSpectra *Display the Spectra in a Spectra Object One at a Time*

# Description

Plots each spectrum in a [Spectra](#page-46-1) object one at a time, and waits for a return in the console before plotting the next spectrum. Use ESC to get out of the loop.

# Usage

loopThruSpectra(spectra, ...)

# Arguments

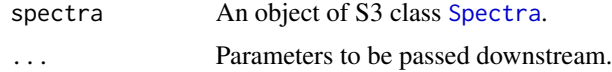

# Value

None. Side effect is a plot.

# Author(s)

Bryan A. Hanson, DePauw University.

# See Also

Additional documentation at <https://bryanhanson.github.io/ChemoSpec/>

# Examples

```
## Not run:
data(metMUD1)
loopThruSpectra(metMUD1)
```
## End(Not run)

<span id="page-25-0"></span>

This function conducts an mclust analysis of the PCA results of a [Spectra](#page-46-1) object and displays the results in 3D. Classical or robust confidence ellipses can be added if desired. Improperly classified data points can be marked. rgl graphics are employed.

# Usage

```
mclust3dSpectra(
  spectra,
 pca,
 pcs = c(1:3),
 ellipse = TRUE,
  rob = FALSE,
  cl = 0.95,frac.pts.used = 0.8,
  truth = NULL,
  title = "no title provided",
  t.pos = NULL,
  lab.opts = FALSE,
  use.sym = FALSE,
  ...
)
```
# Arguments

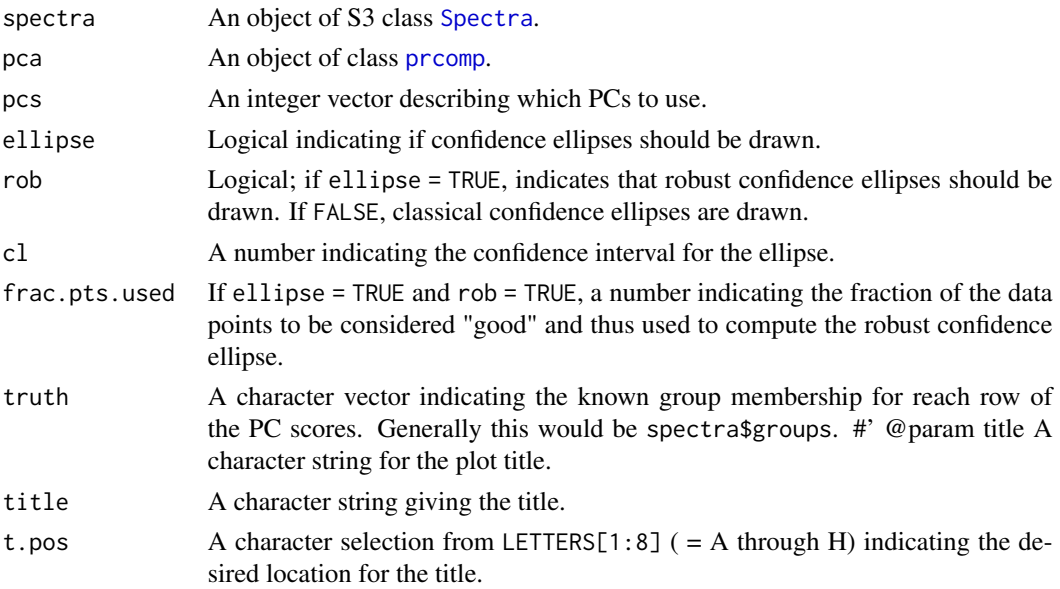

<span id="page-26-0"></span>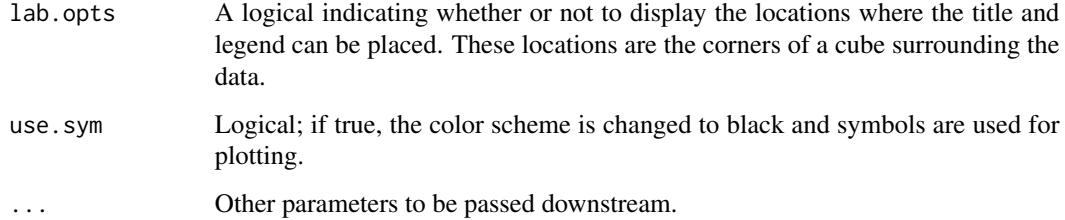

# Details

If you intend to make a hard copy of your plot, use lab.opts = TRUE until you have found a good view of your data. Then note corners of the cube where the title won't interfere with viewing the data, and use this for t.pos, and add title. Adjust as necessary, then turn off label display using lab.opts = FALSE. Back at the console, use > rgl.snapshot("file\_name.png") to create the hardcopy.

Note that the confidence ellipses computed here are generated independently of the Mclust results - they do not correspond to the ellipses seen in 2D plots from Mclust.

#### Value

The mclust model is returned invisibly, and a plot is produced.

# Author(s)

Bryan A. Hanson, DePauw University.

# See Also

[Mclust](#page-0-0) for background on the method. Additional documentation at [https://bryanhanson.](https://bryanhanson.github.io/ChemoSpec/) [github.io/ChemoSpec/](https://bryanhanson.github.io/ChemoSpec/)

#### Examples

```
## Not run:
require(mclust)
data(metMUD1)
class <- c_pcaSpectra(metMUD1)
mclust3dSpectra(metMUD1, class,
  title = "mclust3dSpectra demo",
  lab.opts = FALSE, t.pos = "A"\lambda
```
## End(Not run)

<span id="page-27-0"></span>

This function is a wrapper for the Mclust function and associated plotting functions.

#### Usage

```
mclustSpectra(
  spectra,
  pca,
  pcs = c(1:3),
  dims = c(1, 2),
  plot = c("BIC", "proj", "errors"),
  use.sym = FALSE,
  ...
\mathcal{L}
```
# Arguments

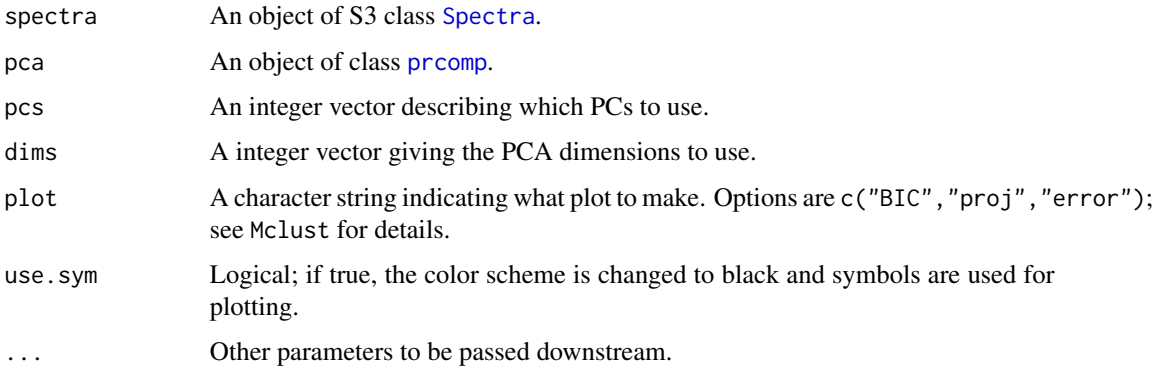

# Value

The Mclust model is returned invisibly, and a plot is made.

# Author(s)

Bryan A. Hanson, DePauw University.

# See Also

[Mclust](#page-0-0) for background on the method. Additional documentation at [https://bryanhanson.](https://bryanhanson.github.io/ChemoSpec/) [github.io/ChemoSpec/](https://bryanhanson.github.io/ChemoSpec/)

#### <span id="page-28-0"></span>metMUD1 29

# Examples

```
require("mclust")
data(metMUD1)
cls <- c_pcaSpectra(metMUD1, choice = "autoscale")
plotScores(metMUD1, cls)
mclustSpectra(metMUD1, cls, plot = "BIC")
mclustSpectra(metMUD1, cls, plot = "proj")
mclustSpectra(metMUD1, cls, plot = "errors", truth = metMUD1$groups)
```
metMUD1 *Made Up NMR Data Sets*

#### **Description**

These data sets are simulated 300 MHz NMR spectra. They are designed mainly to illustrate certain chemometric methods and are small enough that they process quickly.

# Format

The data is stored as a [Spectra](#page-46-1) object.

#### Details

alignMUD is a series of mis-aligned spectra of a single small organic molecule.

metMUD1 is composed of 20 samples, each a mixture of four typical small organic compounds (we'll leave it to the reader as an exercise to deduce the spin systems!). These compounds are present in varying random amounts. Ten of the samples are control samples, and ten are treatment samples. Thus you can run PCA and other methods on this data set, and expect to see a separation. This data set is normalized.

metMUD2 also consists of 20 samples of mixtures of the same four compounds. However, the concentrations of some of the compounds are correlated with other compounds, both positively and negatively, and some concentrations are random. metMUD2 is divided into different sample groups which correspond conceptually to two genes, each active or knocked out. This data set is designed to be similar to a metabolomics data set in which the concentrations of some compounds co-vary, and others are independent. This data set is normalized.

#### Author(s)

Bryan A. Hanson, DePauw University.

# Source

Created using various tools. Contact the author for a script if interested.

# See Also

Additional documentation at <https://bryanhanson.github.io/ChemoSpec/>

# Examples

```
data(metMUD1)
sumSpectra(metMUD1)
#
data(metMUD2)
sumSpectra(metMUD2)
```
<span id="page-29-1"></span>

normSpectra *Normalize a Spectra Object*

#### Description

This function carries out normalization of the spectra in a [Spectra](#page-46-1) object. There are currently four options:

- "PQN" carries out "Probabalistic Quotient Normalization" as described in the reference. This is probably the best option for many data sets.
- "TotInt" normalizes by total intensity. In this case, the y-data of a [Spectra](#page-46-1) object is normalized by dividing each y-value by the sum of the y-values in a given spectrum. Thus each spectrum sums to 1. This method assumes that the total concentration of all substances giving peaks does not vary across samples which may not be true.
- "Range" allows one to do something similar to "TotInt" but rather than using the sum of the entire spectrum as the denominator, only the sum of the given range is used. This would be appropriate if there was an internal standard in the spectrum which was free of interferance, and one wanted to normalize relative to it.
- "zero2one" scales each spectrum separately to a  $[0 \dots 1]$  scale. This is sometimes useful for visual comparison of chromatograms but is inappropriate for spectral data sets.

# Usage

```
normSpectra(spectra, method = "PQN", RangeExpress = NULL)
```
# Arguments

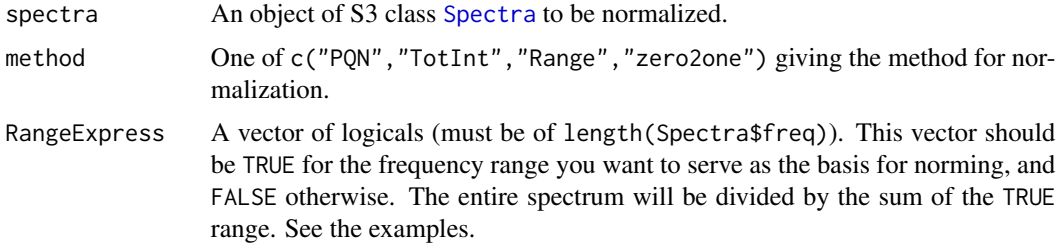

#### Value

An object of S3 class [Spectra](#page-46-1).

<span id="page-29-0"></span>

#### <span id="page-30-0"></span>pcaDiag 31

# Author(s)

Bryan A. Hanson, DePauw University.

#### References

Probabalistic Quotient Normalization is reported in F. Dieterle et. al. Analytical Chemistry vol. 78 pages 4281-4290 (2006). The exact same mathematics are called "median fold change normalization" by Nicholson's group, reported in K. A. Veselkov et. al. Analytical Chemistry vol. 83 pages 5864-5872 (2011).

#### See Also

Additional documentation at <https://bryanhanson.github.io/ChemoSpec/>

# Examples

```
data(SrE.IR)
# Default PQN normalization
res1 <- normSpectra(SrE.IR)
plotSpectra(res1) # compare to plotSpectra(SrE.IR)
# Norm over carbonyl region
RE <- SrE.IR$freq > 1650 & SrE.IR$freq < 1800
res2 <- normSpectra(SrE.IR, method = "Range", RangeExpress = RE)
plotSpectra(res2) # compare to plotSpectra(SrE.IR)
# Check numerically
rowSums(res2$data[, RE]) # compare to rowSums(SrE.IR$data[,RE])
```
pcaDiag *Outlier Diagnostic Plots for PCA of a Spectra Object*

# **Description**

A function to carry diagnostics on the PCA results for a [Spectra](#page-46-1) object. Basically a wrapper to Filzmoser's [pcaDiagplot](#page-0-0) which colors everything according to the scheme stored in the [Spectra](#page-46-1) object. Works with PCA results of either class prcomp or class princomp. Works with either classical or robust PCA results.

# Usage

```
pcaDiag(
  spectra,
  pca,
  pcs = 3,
  quantile = 0.975,
```

```
plot = c("0D", "SD"),
  use.sym = FALSE,
  ...
\mathcal{L}
```
# Arguments

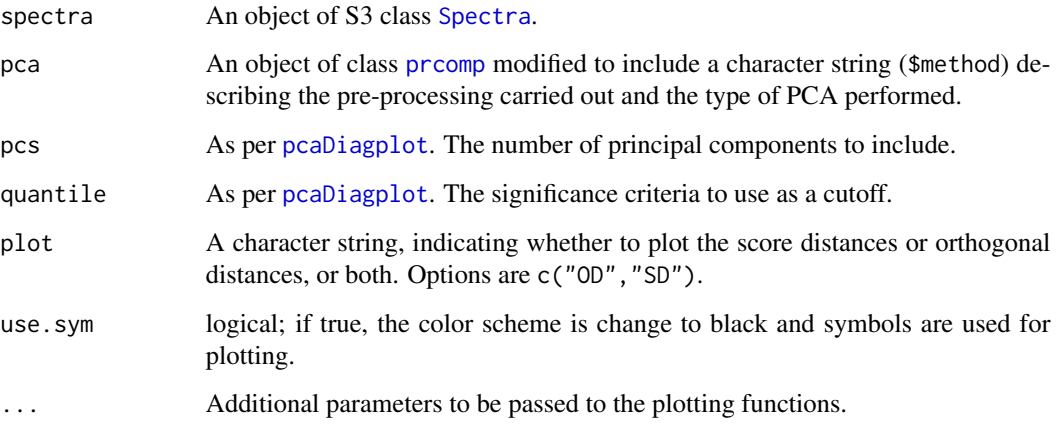

# Details

If both plots are desired, the output should be directed to a file rather than the screen. Otherwise, the 2nd plot overwrites the 1st in the active graphics window. Alternatively, just call the function twice, once specifying OD and once specifying SD.

# Value

A list is returned as described in [pcaDiagplot](#page-0-0), so the result must be assigned or it will appear at the console. Side effect is a plot.

# Author(s)

Bryan A. Hanson, DePauw University.

# References

K. Varmuza and P. Filzmoser *Introduction to Multivariate Statistical Analysis in Chemometrics*, CRC Press, 2009.

# See Also

Additional documentation at <https://bryanhanson.github.io/ChemoSpec/>

[pcaDiagplot](#page-0-0) in package chemometrics for the underlying function.

<span id="page-31-0"></span>

# <span id="page-32-0"></span>plot2Loadings 33

# Examples

```
data(SrE.IR)
res <- c_pcaSpectra(SrE.IR, choice = "noscale")
temp <- pcaDiag(SrE.IR, res, pcs = 2, plot = "OD")
temp <- pcaDiag(SrE.IR, res, pcs = 2, plot = "SD")
```
<span id="page-32-1"></span>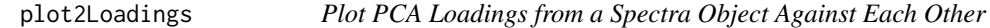

# Description

Plots two PCA loadings specified by the user, and labels selected (extreme) points. Typically used to determine which variables (frequencies) are co-varying, although in spectroscopy most peaks are represented by several variables and hence there is a lot of co-varying going on. Also useful to determine which variables are contributing the most to the clustering on a score plot.

#### Usage

```
plot2Loadings(spectra, pca, loads = c(1, 2), tol = 0.05, ...)
```
# Arguments

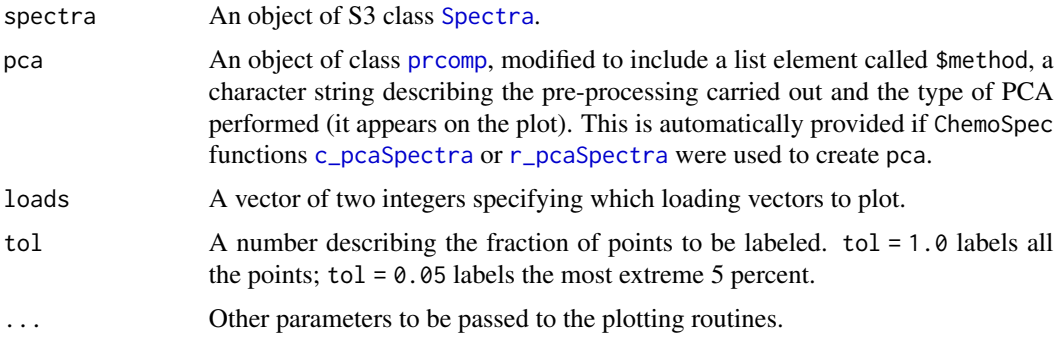

#### Value

None. Side effect is a plot.

# Author(s)

Bryan A. Hanson, DePauw University.

#### See Also

See [plotLoadings](#page-33-1) to plot one loading against the original variable (frequency) axis. See [sPlotSpectra](#page-48-1) for a different approach. Additional documentation at <https://bryanhanson.github.io/ChemoSpec/>

# Examples

```
data(SrE.IR)
pca <- c_pcaSpectra(SrE.IR)
myt <- expression(bolditalic(Serenoa) ~ bolditalic(repens) ~ bold(IR ~ Spectra))
res <- plot2Loadings(SrE.IR, pca,
  main = myt,loads = c(1, 2), tol = 0.001\lambda
```
<span id="page-33-1"></span>plotLoadings *Plot PCA Loadings for a Spectra Object*

# Description

Creates a multi-panel plot of loadings along with a reference spectrum.

# Usage

```
plotLoadings(spectra, pca, loads = c(1), ref = 1, ...)
```
# Arguments

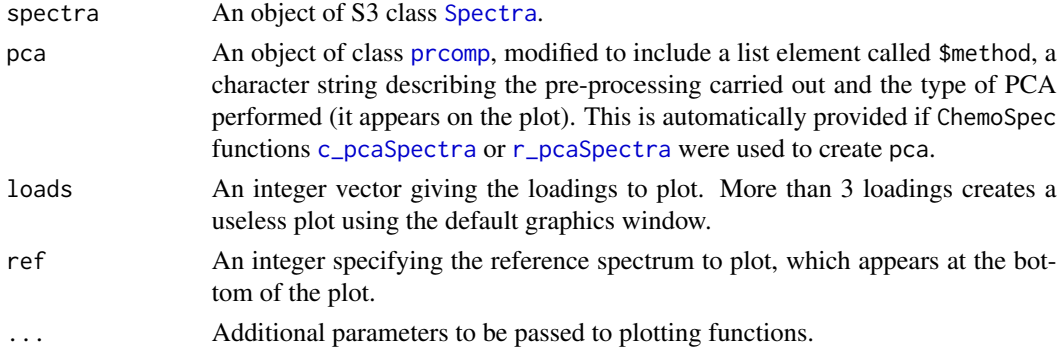

# Value

None. Side effect is a plot.

# Author(s)

Bryan A. Hanson, DePauw University.

#### See Also

[c\\_pcaSpectra](#page-11-1) for an example. See [plot2Loadings](#page-32-1) to plot two loadings against each other, and [sPlotSpectra](#page-48-1) for an alternative approach. Additional documentation at [https://bryanhanson.](https://bryanhanson.github.io/ChemoSpec/) [github.io/ChemoSpec/](https://bryanhanson.github.io/ChemoSpec/)

<span id="page-33-0"></span>

<span id="page-34-1"></span><span id="page-34-0"></span>plotScores *Plot Scores from PCA, MIA or PARAFAC Analysis of a Spectra or Spectra2D Object*

# Description

This function is used by ChemoSpec and ChemoSpec2D, but is formally part of ChemoSpecUtils. You can access full documentation via [plotScores](#page-34-1).

<span id="page-34-2"></span>plotScores3D *3D PCA Score Plot for a Spectra Object*

# Description

Creates a basic 3D plot of PCA scores from the analysis of a [Spectra](#page-46-1) object, color coded according the to scheme stored in the object.

# Usage

```
plotScores3D(
  spectra,
  pca,
  pcs = c(1:3),
  ellipse = TRUE,
  rob = FALSE,
  cl = 0.95,frac.pts.used = 0.8,
  view = list(y = 34, x = 10, z = 0),tol = 0.01,use.sym = FALSE,
  ...
\mathcal{L}
```
# Arguments

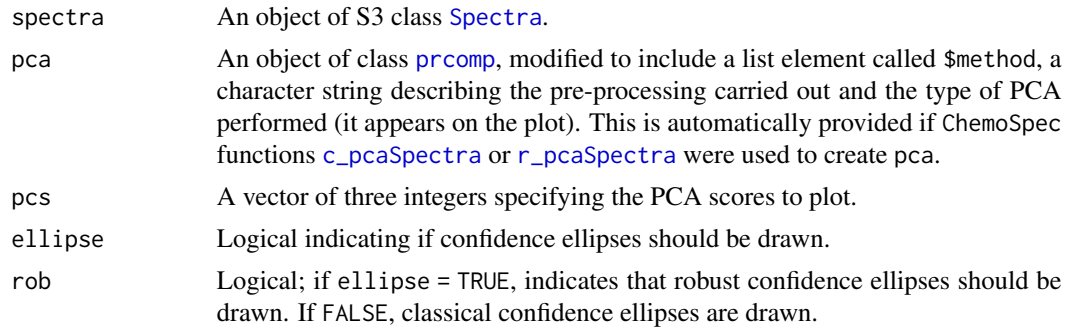

<span id="page-35-0"></span>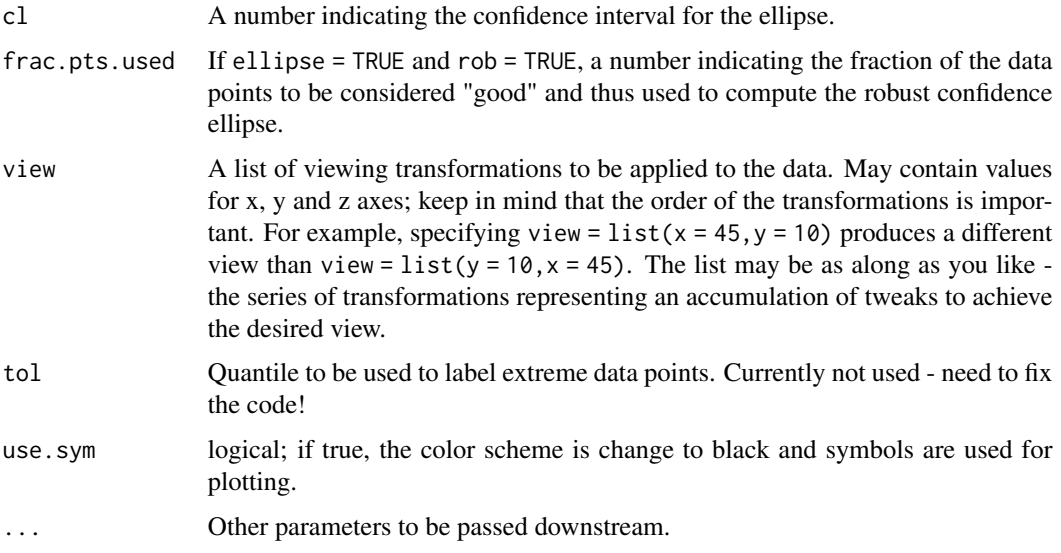

# Value

None. Side effect is a plot.

#### Author(s)

Bryan A. Hanson, DePauw University.

#### See Also

For a 2D plot of the scores, see [plotScores](#page-34-1). For interactive 3D plots, use [plotScoresRGL](#page-35-1). Additional documentation at <https://bryanhanson.github.io/ChemoSpec/>

# Examples

```
data(metMUD1)
pca <- c_pcaSpectra(metMUD1, choice = "noscale")
plotScores3D(metMUD1, pca, main = "metMUD1 NMR Spectra")
```
<span id="page-35-1"></span>plotScoresRGL *Interactive 3D Score Plot of a Spectra Object*

# Description

This function uses the [rgl](#page-0-0) package to create an interactive plot of PCA scores derived from a [Spectra](#page-46-1) object. A title and legend can be added if desired. Classical or robust confidence ellipses may be added if desired.

# <span id="page-36-0"></span>plotScoresRGL 37

# Usage

```
plotScoresRGL(
  spectra,
  pca,
  pcs = c(1:3),
  ellipse = TRUE,
  rob = FALSE,cl = 0.95,frac.pts.used = 0.8,
  title = NULL,
  t.pos = NULL,leg.pos = NULL,
  lab.opts = FALSE,
  tol = 0.01,use.sym = FALSE,
  axes = "fixed",...
\mathcal{L}
```
# Arguments

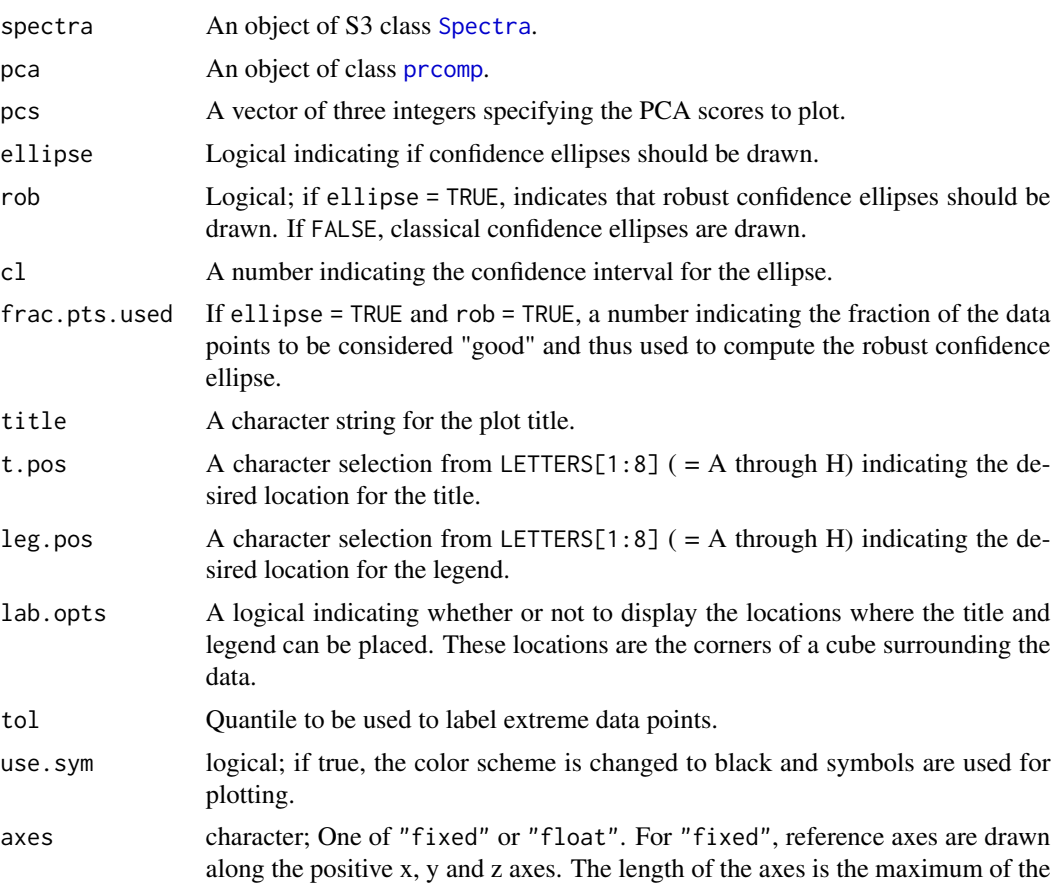

the data values, so that all data points are inside the reference axes if positive. For "float" the reference axes are drawn along the positive x, y and z axes, but the length of each axis corresponds to maximum for each dimension separately. This option may make better use of the drawing space.

<span id="page-37-0"></span>... Additional parameters to pass downstream, generally to the plotting routines.

#### Details

If you intend to make a hard copy of your plot, use lab.opts = TRUE until you have found a good view of your data. Then note corners of the cube where the title and legend won't interfere with viewing the data, and use these as arguments for t.pos and leg.pos, and add title. Adjust as necessary, then turn off label display using lab.opts = FALSE. Back at the console, use > rgl.snapshot("file\_name.png") to create the hardcopy.

#### Value

None. Side effect is a plot

# Author(s)

Bryan A. Hanson, DePauw University.

# See Also

Other functions in ChemoSpec that plot PCA scores are: [plotScores](#page-34-1) (2D version), and [plotScores3D](#page-34-2) (uses lattice graphics). Additional documentation at <https://bryanhanson.github.io/ChemoSpec/>

# Examples

```
## Not run:
data(metMUD1)
pca <- c_pcaSpectra(metMUD1, choice = "autoscale")
plotScoresRGL(metMUD1, pca,
 title = "metMUD1 NMR Spectra",
 leg.pos = "A", t.pos = "B")
## End(Not run)
```
<span id="page-37-1"></span>plotScree *Scree Plots from PCA or MIA Analysis of a Spectra or Spectra2D Object*

#### Description

This function is used by ChemoSpec and ChemoSpec2D, but is formally part of ChemoSpecUtils. You can access full documentation via [plotScree](#page-37-1).

<span id="page-38-0"></span>

This function is deprecated. Please use plotScree(pca,style = 'alt')

# Usage

```
plotScree2(pca, ...)
```
# Arguments

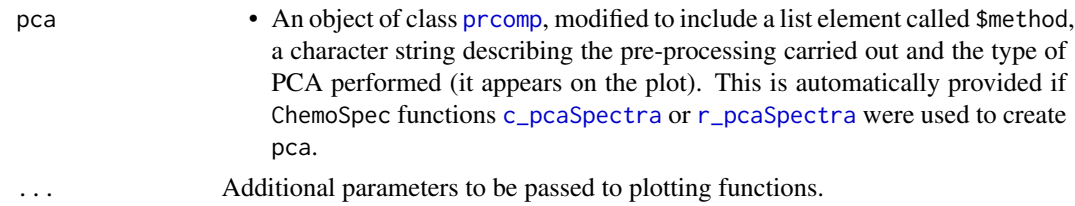

# Value

None. Side effect is a plot.

<span id="page-38-1"></span>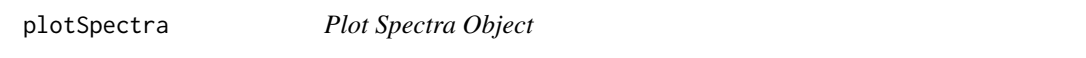

# Description

Plots the spectra stored in a [Spectra](#page-46-1) object. One may choose which spectra to plot, and the x range to plot. Spectra may be plotted offset or stacked. The vertical scale is controlled by a combination of several parameters.

# Usage

```
plotSpectra(
  spectra,
  which = c(1),
 yrange = range(spectra$data),
 offset = 0,
  amply = 1,
  lab.pos = mean(spectra$freq),
  showGrid = TRUE,
  leg.loc = "none",
  ...
\mathcal{L}
```
# <span id="page-39-0"></span>Arguments

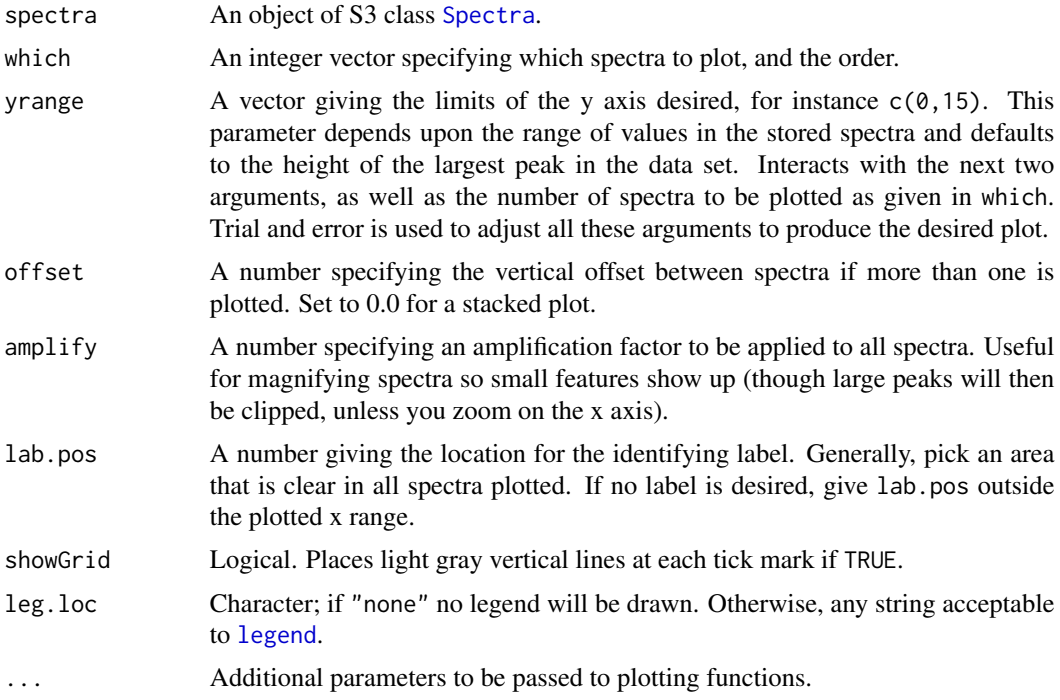

# Value

None. Side effect is a plot.

# Author(s)

Bryan A. Hanson, DePauw University.

# See Also

[plotSpectraJS](#page-41-1) for the interactive version. Additional documentation at [https://bryanhanson.](https://bryanhanson.github.io/ChemoSpec/) [github.io/ChemoSpec/](https://bryanhanson.github.io/ChemoSpec/)

# Examples

```
data(metMUD1)
plotSpectra(metMUD1,
  main = "metMUD1 NMR Data",
  which = c(10, 11), yrange = c(0, 1.5),
  offset = 0.06, amplify = 10, lab.pos = 0.5)
# Add a legend at x, y coords
plotSpectra(metMUD1,
 main = "metMUD1 NMR Data",
```
# <span id="page-40-0"></span>plotSpectraDist 41

)

```
which = c(10, 11), yrange = c(0, 1.5),
offset = 0.06, amplify = 10, lab.pos = 0.5,
leg.loc = list(x = 3.2, y = 1.45)
```

```
plotSpectraDist Plot the Distance Between Spectra and a Reference Spectrum in a
                       Spectra Object
```
#### Description

This function plots the distance between a reference spectrum and all other spectra in a [Spectra](#page-46-1) object. Distance can be defined in a number of ways (see Arguments).

#### Usage

```
plotSpectraDist(spectra, method = "pearson", ref = 1, labels = TRUE, \ldots)
```
## Arguments

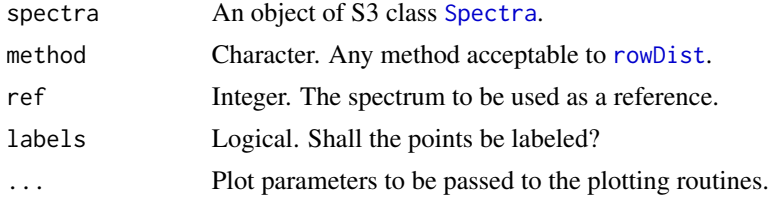

# Value

A data frame containing the data plotted (sample names, sample colors, distances).

# Author(s)

Bryan A. Hanson, DePauw University.

# See Also

To compare all spectra simultaneously in a heatmap, see [sampleDist](#page-44-1). Additional documentation at <https://bryanhanson.github.io/ChemoSpec/>

# Examples

```
data(SrE.NMR)
txt1 <- paste("Distance from", SrE.NMR$names[1]) # capture before padding
txt2 <- paste("Rank Distance from", SrE.NMR$names[1])
SrE.NMR$names <- paste(" ", SrE.NMR$names, sep = "") # pad the names for better appearance
temp <- plotSpectraDist(SrE.NMR,
  xlab = txt2, ylab = txt1, main = txt1,
```

```
ylim = c(0, 1.1), xlim = c(0, 16), srt = 45\mathcal{E}
```
<span id="page-41-1"></span>plotSpectraJS *Plot a Spectra Object Interactively*

# Description

This function uses the d3.js JavaScript library by Mike Bostock to plot a [Spectra](#page-46-1) object interactively. This is most useful for data exploration. For high quality plots, consider [plotSpectra](#page-38-1).

#### Usage

```
plotSpectraJS(spectra, which = NULL, browser = NULL, minify = TRUE)
```
#### Arguments

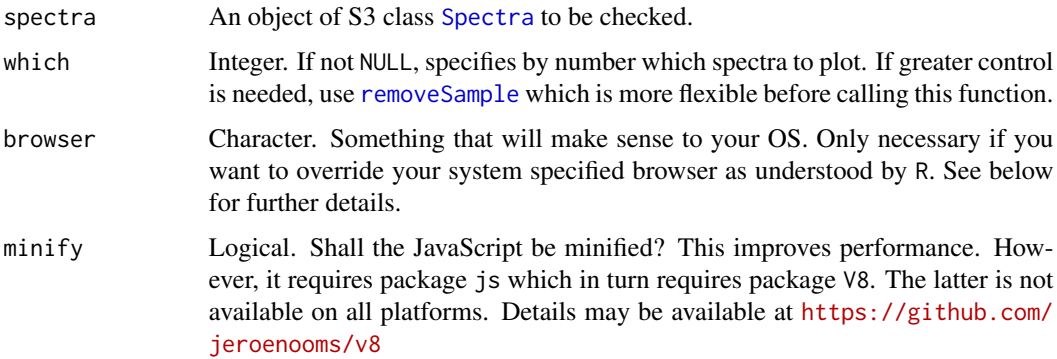

#### Details

The spectral data are incorporated into the web page. Keep in mind that very large data sets, like NMR spectra with 32K points, will bog down the browser. In these cases, you may need to limit the number of samples in passed to this function. See [removeSample](#page-43-3) or use argument which.

#### Value

None; side effect is an interactive web page. The temporary directory containing the files that drive the web page is written to the console in case you wish to use those files. This directory is deleted when you quit R. If you wish to read the file, don't minify the code, it will be unreadable.

# Browser Choice

The browser is called by [browseURL](#page-0-0), which in turn uses options("browser"). Exactly how this is handled is OS dependent.

<span id="page-41-0"></span>

# <span id="page-42-0"></span>removeFreq 43

# RStudio Viewer

If browser is NULL, you are using RStudio, and a viewer is specified, this will be called. You can stop this by with options(viewer = NULL).

#### Browser Choice (Mac)

On a Mac, the default browser is called by /bin/sh/open which in turn looks at which browser you have set in the system settings. You can override your default with browser = "/usr/bin/open -a 'Google Chrome'" for example.

# Browser Choice & Performance

You can check the performance of your browser at peacekeeper.futuremark.com The most relevant score is the rendering category.

# Author(s)

Bryan A. Hanson, DePauw University.

#### See Also

[plotSpectra](#page-38-1) for non-interactive plotting. Details about d3.js are at <https://d3js.org>. Additional documentation at <https://bryanhanson.github.io/ChemoSpec/>

# Examples

```
if (interactive()) {
 require("jsonlite")
 require("js")
 data(metMUD2)
 plotSpectraJS(metMUD2)
}
```
<span id="page-42-1"></span>removeFreq *Remove Frequencies from a Spectra or Spectra2D Object*

#### Description

This function is used by ChemoSpec and ChemoSpec2D, but is formally part of ChemoSpecUtils. You can access full documentation via [removeFreq](#page-42-1).

<span id="page-43-4"></span><span id="page-43-0"></span>

This function is used by ChemoSpec and ChemoSpec2D, but is formally part of ChemoSpecUtils. You can access full documentation via [removeGroup](#page-43-4).

<span id="page-43-3"></span>removeSample *Remove Samples from a Spectra or Spectra2D Object*

# Description

This function is used by ChemoSpec and ChemoSpec2D, but is formally part of ChemoSpecUtils. You can access full documentation via [removeSample](#page-43-3).

<span id="page-43-2"></span>rowDist *Compute Distance Between Rows of a Matrix*

#### Description

This function is used by ChemoSpec and ChemoSpec2D, but is formally part of ChemoSpecUtils. You can access full documentation via [rowDist](#page-43-2).

<span id="page-43-1"></span>r\_pcaSpectra *Robust PCA of a Spectra Object*

# Description

A wrapper which carries out robust PCA analysis on a [Spectra](#page-46-1) object. The data are row- and column-centered, and the user can select various options for scaling.

#### Usage

r\_pcaSpectra(spectra, choice = "noscale")

#### Arguments

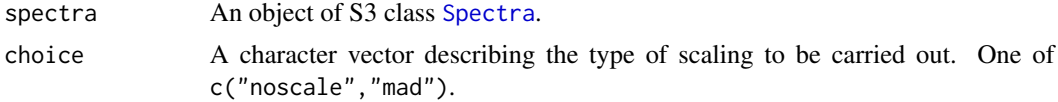

# <span id="page-44-0"></span>sampleDist 45

# Value

An object of classes converted\_from\_princomp and prcomp. It includes a list element called \$method, a character string describing the pre-processing carried out and the type of PCA performed (used to annotate plots).

## Author(s)

Bryan A. Hanson, DePauw University.

# References

K. Varmuza and P. Filzmoser *Introduction to Multivariate Statistical Analysis in Chemometrics*, CRC Press, 2009.

#### See Also

[PCAgrid](#page-0-0) for the underlying function, [c\\_pcaSpectra](#page-11-1) for classical PCA calculations, [s\\_pcaSpectra](#page-52-1) for sparse PCA calculations, [irlba\\_pcaSpectra](#page-22-1) for PCA via the IRLBA algorithm. Additional documentation at <https://bryanhanson.github.io/ChemoSpec/>

For displaying the results, [plotScree](#page-37-1), [plotScores](#page-34-1), [plotLoadings](#page-33-1), [plot2Loadings](#page-32-1), [sPlotSpectra](#page-48-1), [plotScores3D](#page-34-2), [plotScoresRGL](#page-35-1).

<https://bryanhanson.github.io/ChemoSpec/>

#### Examples

```
data(metMUD1)
pca <- r_pcaSpectra(metMUD1)
plotScree(pca)
plotScores(metMUD1, pca,
  main = "metMUD1 NMR Data",
  pcs = c(1, 2), ellipse = "cls", tol = 0.05
)
plotLoadings(metMUD1, pca,
  main = "metMUD1 NMR Data",
  loads = 1:2, ref = 1
)
```
<span id="page-44-1"></span>sampleDist *Compute the Distances Between Samples in a Spectra or Spectra2D Object*

#### Description

This function is used by ChemoSpec and ChemoSpec2D, but is formally part of ChemoSpecUtils. You can access full documentation via [sampleDist](#page-44-1).

<span id="page-45-0"></span>

This function is a simple wrapper around the function [sgolayfilt](#page-0-0). It allows one to apply Savitzky-Golay filters to a [Spectra](#page-46-1) object in a convenient way.

#### Usage

```
sgfSpectra(spectra, m = 0, ...)
```
# Arguments

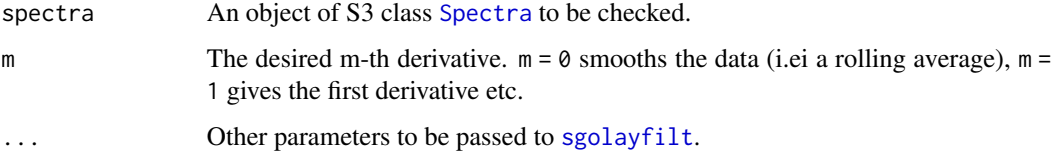

# Value

A object of class [Spectra](#page-46-1).

#### Author(s)

Bryan A. Hanson, DePauw University.

#### See Also

Additional documentation at <https://bryanhanson.github.io/ChemoSpec/>

# Examples

```
data(SrE.IR)
myt1 <- expression(bolditalic(Serenoa) ~ bolditalic(repens) ~ bold(IR ~ Spectra))
myt2 <- expression(bolditalic(Serenoa) ~ bolditalic(repens) ~ bold(IR ~ Spectra ~ (Smoothed)))
par(mfrow = c(2, 1))plotspectra(SrE.IR, xlim = c(1900, 2100), yrange = c(0, 0.05), main = myt1)
temp <- sgfSpectra(SrE.IR)
plotSpectra(temp, xlim = c(1900, 2100), yrange = c(0, 0.05), main = myt2)
par(mfrow = c(1, 1))
```
<span id="page-46-1"></span><span id="page-46-0"></span>

In ChemoSpec, spectral data sets are stored in an S3 class called Spectra, which contains a variety of information in addition to the spectra themselves. Spectra objects are created by [files2SpectraObject](#page-14-1) or [matrix2SpectraObject](#page-14-2).

# Structure

The structure of a Spectra object is a list of 9 elements and an attribute as follows:

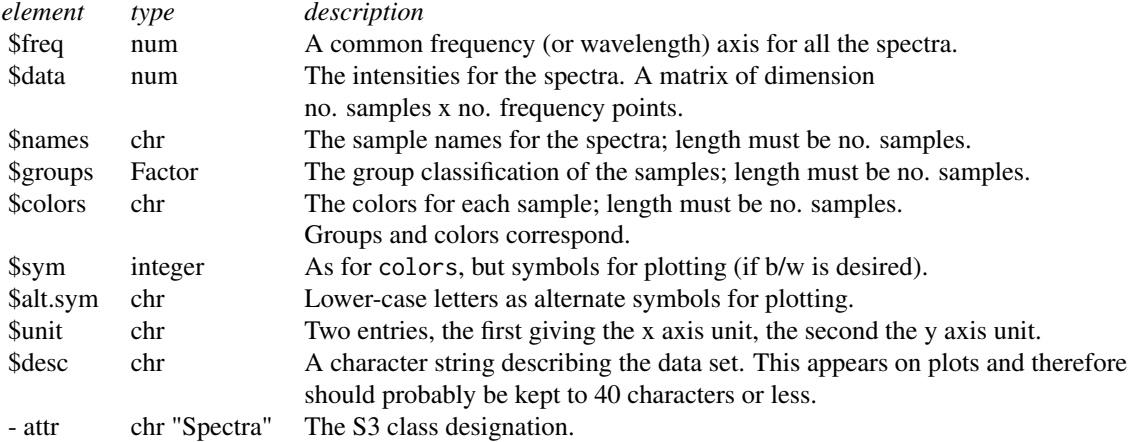

# Author(s)

Bryan A. Hanson, DePauw University.

#### See Also

[sumSpectra](#page-50-1) to summarize a Spectra object. [sumGroups](#page-50-2) to summarize group membership of a Spectra object. [chkSpectra](#page-8-2) to verify the integrity of a Spectra object. [colorSymbol](#page-10-1) for a discussion of color options. Finally, additional documentation at [https://bryanhanson.github.io/](https://bryanhanson.github.io/ChemoSpec/) [ChemoSpec/](https://bryanhanson.github.io/ChemoSpec/)

<span id="page-46-2"></span>splitSpectraGroups *Create New Groups from an Existing Spectra Object*

<span id="page-47-0"></span>This function takes an existing [Spectra](#page-46-1) object and uses your instructions to split the existing spectra\$groups into new groups. The new groups are added to the existing [Spectra](#page-46-1) object (a list) as new elements. This allows one to use different combinations of factors than were originally encoded in the [Spectra](#page-46-1) object. The option also exists to replace the color scheme with one which corresponds to the new factors.

# Usage

```
splitSpectraGroups(spectra, inst = NULL, rep.cols = NULL, ...)
```
# Arguments

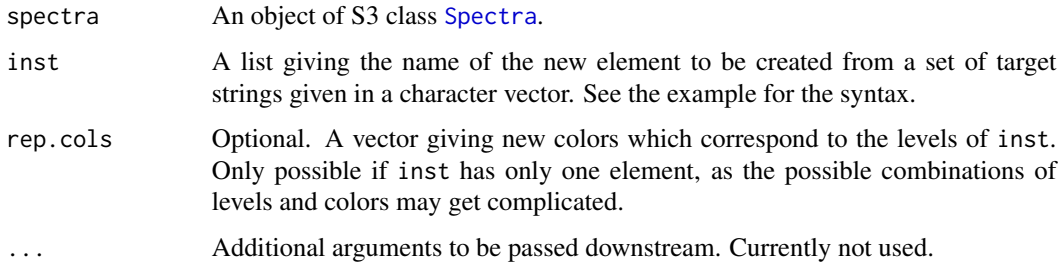

# Details

The items in the character vector are grepped among the existing spectra\$groups entries; when found, they are placed in a new element of [Spectra](#page-46-1). In the example, all spectra\$groups entries containing "G" are coded as "G" in a new element called spectra\$env, and any entries containing "T" are handled likewise. This amounts to a sort of recoding of factors (the example demonstrates this). Every entry in spectra\$groups should be matched by one of the entries in the character vector. If not, you will get <NA> entries. Also, if the targets in the character vector are not unique, your results will reflect the order of the levels. Since this is a grep process, you can pass any valid grep string as the target.

If rep.cols is provided, these colors are mapped one for one onto the levels of the the first element of inst. This provides a different means of changing the sample color encoding than [conColScheme](#page-0-0).

# Value

An object of S3 class [Spectra](#page-46-1), modified to have additional elements as specified by inst.

# Author(s)

Bryan A. Hanson, DePauw University.

# See Also

[conColScheme](#page-0-0) Additional documentation at <https://bryanhanson.github.io/ChemoSpec/>

# <span id="page-48-0"></span>sPlotSpectra 49

# Examples

```
data(metMUD2)
levels(metMUD2$groups) # original factor encoding
# Split those original levels into 2 new ones (re-code them)
new.grps \le list(geneBb = c("B", "b"), geneCc = c("C", "c"))
res <- splitSpectraGroups(metMUD2, new.grps)
str(res) # note two new elements, "geneBb" and "geneCc"
sumSpectra(res) # reports on extra elements
# Note that if you want to use a newly created group in
# plotScores and other functions to drive the color scheme
# and labeling, you'll have to update the groups element:
res$groups <- as.factor(paste(res$geneBb, res$geneCc, sep = ""))
```
<span id="page-48-1"></span>sPlotSpectra *s-Plot of Spectra Data (Post PCA)*

#### **Description**

Produces a scatter plot of the correlation of the variables against their covariance for a chosen principal component. It allows visual identification of variables driving the separation and thus is a useful adjunct to traditional loading plots.

#### Usage

```
sPlotSpectra(spectra, pca, pc = 1, tol = 0.05, ...)
```
#### Arguments

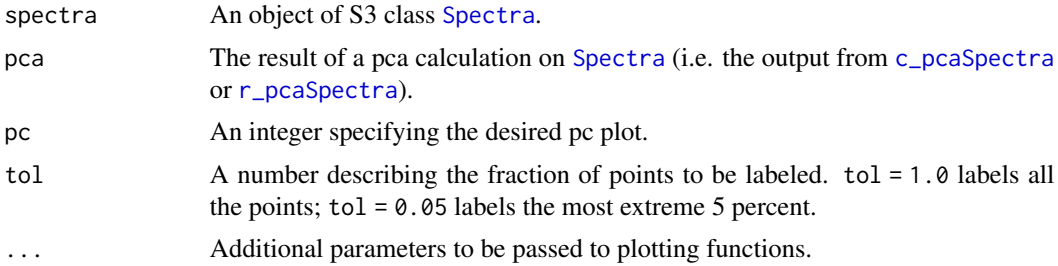

# Value

A data frame containing the frequency, covariance and correlation of the selected pc for the [Spectra](#page-46-1) object. A plot of the correlation vs. covariance is created.

# Author(s)

Matthew J. Keinsley and Bryan A. Hanson, DePauw University.

# References

Wiklund, Johansson, Sjostrom, Mellerowicz, Edlund, Shockcor, Gottfries, Moritz, and Trygg. "Visualization of GC/TOF-MS-Based Metabololomics Data for Identification of Biochemically Interesting Compounds Usings OPLS Class Models" Analytical Chemistry Vol.80 no.1 pgs. 115-122 (2008).

# See Also

Additional documentation at <https://bryanhanson.github.io/ChemoSpec/>

# Examples

```
data(SrE.IR)
IR.pca <- c_pcaSpectra(SrE.IR)
myt \leq expression(bolditalic(Serenoa) \sim bolditalic(repens) \sim bold(IR \sim Spectra))
splot <- sPlotSpectra(
 spectra = SrE.IR, pca = IR.pca, pc = 1, tol = 0.001,
 main = myt)
```
<span id="page-49-1"></span>SrE.IR *IR and NMR Spectra of Serenoa repens (Saw Palmetto) Oil Extracts and Reference Oils*

# Description

A collection of 14 IR and NMR spectra of essential oil extracted from the palm *Serenoa repens* or Saw Palmetto, which is commonly used to treat BPH in men. The 14 spectra are of different retail samples, and are divided into two categories based upon the label description: adSrE, adulterated extract, and pSrE, pure extract. The adulterated samples typically have olive oil added to them, which is inactive towards BPH. There are two additional spectra included as references/outliers: evening primrose oil, labeled EPO in the data set, and olive oil, labeled OO. These latter two oils are mixtures of triglycerides for the most part, while the SrE samples are largely fatty acids. As a result, the spectra of these two groups are subtly different.

# Format

The data are stored as a [Spectra](#page-46-1) object.

#### Source

IR data collected in the author's laboratory. NMR data collected at Purdue University with the generosity and assistance of Prof. Dan Raftery and Mr. Tao Ye.

# See Also

Additional documentation at <https://bryanhanson.github.io/ChemoSpec/>

<span id="page-49-0"></span>

# <span id="page-50-0"></span>sumGroups 51

# Examples

```
data(SrE.IR)
sumSpectra(SrE.IR)
data(SrE.NMR)
sumSpectra(SrE.NMR)
```
sumGroups *Summarize the Group Membership of a Spectra or Spectra2D Object*

#### Description

This function is used by ChemoSpec and ChemoSpec2D, but is formally part of ChemoSpecUtils. You can access full documentation via [sumGroups](#page-50-2).

<span id="page-50-1"></span>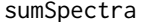

Summarize a Spectra or Spectra<sub>2D</sub> Object

#### Description

This function is used by ChemoSpec and ChemoSpec2D, but is formally part of ChemoSpecUtils. You can access full documentation via [sumSpectra](#page-50-1).

surveySpectra *Plot Measures of Central Tendency and Spread for a Spectra Object*

# Description

Compute and plot various measures of central tendency and spread for a [Spectra](#page-46-1) object. Several different measures/spreads are available. These are useful as an overview of where a data set varies the most.

#### Usage

```
surveySpectra(
  spectra,
  method = c("sd", "sem", "sem95", "mad", "iqr"),
  by.gr = TRUE,
  ...
)
surveySpectra2(
  spectra,
  method = c("sd", "sem", "sem95", "mad", "iqr"),
  lab.pos = 0.9 * max(spectra$freq),
  ...
)
```
#### Arguments

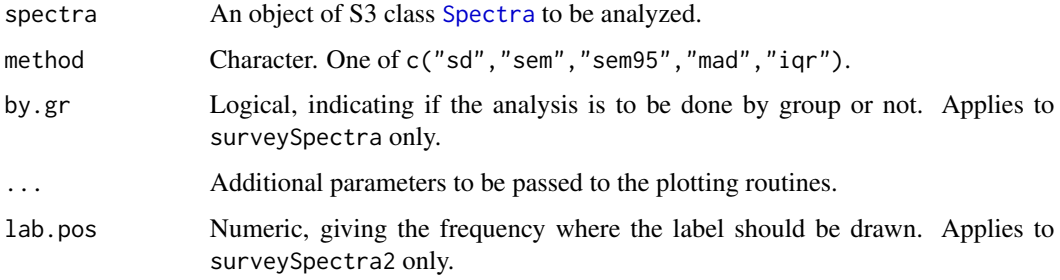

# Details

For surveySpectra the method choice works as follows: sd plots the mean spectrum +/- the standard deviation, sem plots the mean spectrum  $+/$  the standard error of the mean, sem95 plots the mean spectrum +/- the standard error at the 95 percent confidence interval, mad plots the median spectrum +/- the median absolute deviation, and finally, iqr plots the median spectrum + the upper hinge and - the lower hinge.

For surveySpectra2, the spectra are mean centered and plotted. Below that, the relative summary statistic is plotted, offset, but on the same scale.

# Value

None; side effect is a plot

# Functions

- surveySpectra: Spectral survey emphasizing mean or median spectrum, optionally by group.
- surveySpectra2: Spectral survey emphasizing variation among spectra.

#### Author(s)

Bryan A. Hanson, DePauw University.

#### See Also

Additional documentation at <https://bryanhanson.github.io/ChemoSpec/>

# Examples

```
data(SrE.IR)
myt <- expression(bolditalic(Serenoa) ~ bolditalic(repens) ~ bold(Extract ~ IR ~ Spectra))
surveySpectra(SrE.IR, method = "iqr", main = myt)
surveySpectra2(SrE.IR, method = "iqr", main = myt)
```
<span id="page-52-1"></span><span id="page-52-0"></span>

A wrapper which carries out sparse PCA analysis on a [Spectra](#page-46-1) object. The user can select various options for scaling. There is no normalization by rows - do this manually using [normSpectra](#page-29-1). The data will be centered, as is required by PCA.

#### Usage

```
s_pcaSpectra(spectra, choice = "noscale", K = 3, para = rep(0.5, K), ...)
```
#### Arguments

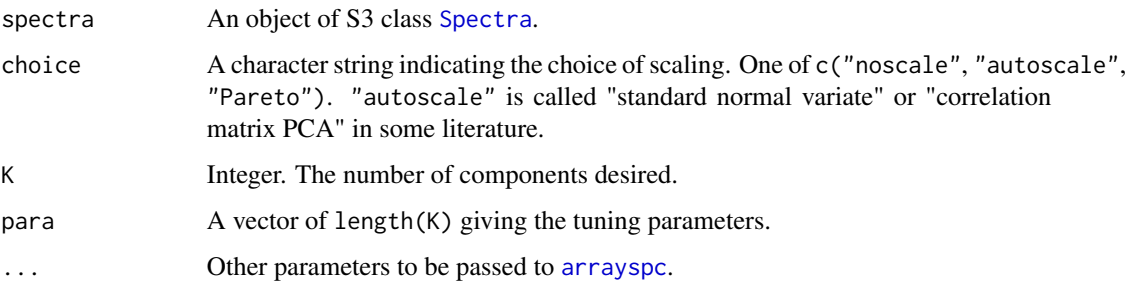

# Details

The scale choice autoscale scales the columns by their standard deviation. Pareto scales by the square root of the standard deviation.

#### Value

An object of class prcomp and converted\_from\_arrayspc, which includes a list element called \$method, a character string describing the pre-processing carried out and the type of PCA performed (used to annotate plots). A check is carried out to see if the computation was successful and a warning issued if it failed.

#### Author(s)

Bryan A. Hanson, DePauw University.

# References

H. Zou, T. Hastie and R. Tibshirani "Sparse Principal Components Analysis" *J. Comp. Stat. Graphics* vol. 15 no. 2 pgs. 265-286 (2006).

# See Also

[arrayspc](#page-0-0) for the underlying function, [c\\_pcaSpectra](#page-11-1) for classical PCA calculations, [r\\_pcaSpectra](#page-43-1) for robust PCA calculations, [irlba\\_pcaSpectra](#page-22-1) for PCA via the IRLBA algorithm. Additional documentation at <https://bryanhanson.github.io/ChemoSpec/>

For displaying the results, [plotScree](#page-37-1), [plotScores](#page-34-1), [plotLoadings](#page-33-1), [plot2Loadings](#page-32-1), [sPlotSpectra](#page-48-1), [plotScores3D](#page-34-2), [plotScoresRGL](#page-35-1).

# Examples

```
data(SrE.NMR)
pca <- s_pcaSpectra(SrE.NMR)
plotScree(pca)
plotScores(SrE.NMR, pca,
 main = "SrE NMR Data",
  pcs = c(1, 2), ellipse = "cls", tol = 0.05
)
plotLoadings(SrE.NMR, pca,
  main = "SrE NMR Data",
  loads = 1:2, ref = 1
\mathcal{L}
```
<span id="page-53-1"></span>

updateGroups *Update Group Names in a Spectra or Spectra2D Object*

# Description

This function is used by ChemoSpec and ChemoSpec2D, but is formally part of ChemoSpecUtils. You can access full documentation via [updateGroups](#page-53-1).

<span id="page-53-0"></span>

# <span id="page-54-0"></span>**Index**

∗Topic classes Spectra , [47](#page-46-0) ∗Topic cluster evalClusters , [14](#page-13-0) hcaSpectra , [19](#page-18-0) mclust3dSpectra , [26](#page-25-0) mclustSpectra, $28\,$  $28\,$ ∗Topic datasets metMUD1 , [29](#page-28-0) SrE. IR, [50](#page-49-0) ∗Topic dynamic plotScoresRGL , [36](#page-35-0) ∗Topic file files2SpectraObject , [15](#page-14-0) ∗Topic hplot baselineSpectra , [7](#page-6-0) loopThruSpectra , [25](#page-24-0) plot2Loadings , [33](#page-32-0) plotLoadings , [34](#page-33-0) plotScores3D , [35](#page-34-0) plotScoresRGL , [36](#page-35-0) plotSpectra , [39](#page-38-0) plotSpectraDist , [41](#page-40-0) sampleDist , [45](#page-44-0) sPlotSpectra , [49](#page-48-0) surveySpectra , [51](#page-50-0) ∗Topic htest aov\_pcaSpectra , [6](#page-5-0) aovPCAloadings , [4](#page-3-0) aovPCAscores, [5](#page-4-0) hypTestScores , [22](#page-21-0) ∗Topic import files2SpectraObject , [15](#page-14-0) ∗Topic manip binSpectra, [8](#page-7-0) normSpectra , [30](#page-29-0) ∗Topic multivariate aov\_pcaSpectra, [6](#page-5-0) aovPCAloadings , [4](#page-3-0)

aovPCAscores, <mark>[5](#page-4-0)</mark> c\_pcaSpectra , [12](#page-11-0) ChemoSpec-package, [3](#page-2-0) cv\_pcaSpectra , [11](#page-10-0) evalClusters , [14](#page-13-0) hcaSpectra , [19](#page-18-0) hmapSpectra , [21](#page-20-0) hypTestScores , [22](#page-21-0) irlba\_pcaSpectra , [23](#page-22-0) mclust3dSpectra, [26](#page-25-0) mclustSpectra, $28\,$  $28\,$ pcaDiag , [31](#page-30-0) plot2Loadings , [33](#page-32-0) plotLoadings , [34](#page-33-0) plotScores3D , [35](#page-34-0) plotScoresRGL , [36](#page-35-0) plotSpectraDist , [41](#page-40-0) r\_pcaSpectra , [44](#page-43-0) s\_pcaSpectra, [53](#page-52-0) sampleDist, [45](#page-44-0) sgfSpectra, [46](#page-45-0) ∗Topic package ChemoSpec-package, [3](#page-2-0) ∗Topic plot plotSpectraJS , [42](#page-41-0) ∗Topic robust r\_pcaSpectra , [44](#page-43-0) ∗Topic utilities binSpectra, <mark>[8](#page-7-0)</mark> clupaSpectra , [10](#page-9-0) normSpectra, [30](#page-29-0) sgfSpectra, [46](#page-45-0) splitSpectraGroups , [47](#page-46-0) alignMUD *(*metMUD1 *)* , [29](#page-28-0) aov , *[23](#page-22-0)* aov\_pcaSpectra , *[4](#page-3-0) , [5](#page-4-0)* , [6](#page-5-0) , *[12](#page-11-0)* aovPCAloadings , [4](#page-3-0) , *[6](#page-5-0)* aovPCAscores , *[4](#page-3-0)* , [5](#page-4-0) , *[6](#page-5-0)*

arrayspc , *[53](#page-52-0) , [54](#page-53-0)*

baseline, *[7](#page-6-0)* baselineSpectra, [7](#page-6-0) binSpectra, [8,](#page-7-0) *[9](#page-8-0)* browseURL, *[42](#page-41-0)*

c\_pcaSpectra, *[5](#page-4-0)*, [12,](#page-11-0) *[24](#page-23-0)*, *[33](#page-32-0)[–35](#page-34-0)*, *[39](#page-38-0)*, *[45](#page-44-0)*, *[49](#page-48-0)*, *[54](#page-53-0)* check4Gaps, *[9](#page-8-0)*, [9](#page-8-0) ChemoSpec *(*ChemoSpec-package*)*, [3](#page-2-0) ChemoSpec-package, [3](#page-2-0) chkSpectra, *[9](#page-8-0)*, [9,](#page-8-0) *[47](#page-46-0)* clupaSpectra, [10](#page-9-0) colorSymbol, *[11](#page-10-0)*, [11,](#page-10-0) *[16](#page-15-0)*, *[47](#page-46-0)* conColScheme, *[48](#page-47-0)* cutree, *[14](#page-13-0)* cv\_pcaSpectra, [11](#page-10-0)

dendrogram, *[20](#page-19-0)*

evalClusters, [14](#page-13-0)

files2SpectraObject, [15,](#page-14-0) *[47](#page-46-0)*

hcaScores, *[15](#page-14-0)*, *[19](#page-18-0)*, [19,](#page-18-0) *[20](#page-19-0)* hcaSpectra, *[15](#page-14-0)*, [19](#page-18-0) hclust, *[15](#page-14-0)*, *[20](#page-19-0)* hmap, *[21,](#page-20-0) [22](#page-21-0)* hmapSpectra, [21](#page-20-0) hypTestScores, [22](#page-21-0)

intCriteria, *[15](#page-14-0)* irlba, *[24](#page-23-0)* irlba\_pcaSpectra, *[13](#page-12-0)*, [23,](#page-22-0) *[45](#page-44-0)*, *[54](#page-53-0)*

legend, *[20](#page-19-0)*, *[40](#page-39-0)* list.files, *[17](#page-16-0)* loopThruSpectra, [25](#page-24-0)

make.names, *[18](#page-17-0)* matrix2SpectraObject, *[47](#page-46-0)* matrix2SpectraObject *(*files2SpectraObject*)*, [15](#page-14-0) Mclust, *[27,](#page-26-0) [28](#page-27-0)* mclust3dSpectra, [26](#page-25-0) mclustSpectra, [28](#page-27-0) metMUD1, [29](#page-28-0) metMUD2 *(*metMUD1*)*, [29](#page-28-0)

NbClust, *[15](#page-14-0)* normSpectra, *[12](#page-11-0)*, *[23](#page-22-0)*, [30,](#page-29-0) *[53](#page-52-0)*

pcaCV, *[11,](#page-10-0) [12](#page-11-0)*

pcaDiag, [31](#page-30-0) pcaDiagplot, *[31,](#page-30-0) [32](#page-31-0)* PCAgrid, *[45](#page-44-0)* plot2Loadings, *[13](#page-12-0)*, *[24](#page-23-0)*, [33,](#page-32-0) *[34](#page-33-0)*, *[45](#page-44-0)*, *[54](#page-53-0)* plotLoadings, *[4](#page-3-0)*, *[13](#page-12-0)*, *[24](#page-23-0)*, *[33](#page-32-0)*, [34,](#page-33-0) *[45](#page-44-0)*, *[54](#page-53-0)* plotScores, *[5](#page-4-0)*, *[13](#page-12-0)*, *[24](#page-23-0)*, *[35](#page-34-0)*, [35,](#page-34-0) *[36](#page-35-0)*, *[38](#page-37-0)*, *[45](#page-44-0)*, *[54](#page-53-0)* plotScores3D, *[13](#page-12-0)*, *[24](#page-23-0)*, [35,](#page-34-0) *[38](#page-37-0)*, *[45](#page-44-0)*, *[54](#page-53-0)* plotScoresRGL, *[13](#page-12-0)*, *[24](#page-23-0)*, *[36](#page-35-0)*, [36,](#page-35-0) *[45](#page-44-0)*, *[54](#page-53-0)* plotScree, *[13](#page-12-0)*, *[24](#page-23-0)*, *[38](#page-37-0)*, [38,](#page-37-0) *[45](#page-44-0)*, *[54](#page-53-0)* plotScree2, [39](#page-38-0) plotSpectra, *[8](#page-7-0)*, [39,](#page-38-0) *[42,](#page-41-0) [43](#page-42-0)* plotSpectraDist, [41](#page-40-0) plotSpectraJS, *[40](#page-39-0)*, [42](#page-41-0) prcomp, *[13](#page-12-0)*, *[22](#page-21-0)*, *[26](#page-25-0)*, *[28](#page-27-0)*, *[32](#page-31-0)[–35](#page-34-0)*, *[37](#page-36-0)*, *[39](#page-38-0)* prcomp\_irlba, *[24](#page-23-0)* r\_pcaSpectra, *[5](#page-4-0)*, *[13](#page-12-0)*, *[24](#page-23-0)*, *[33–](#page-32-0)[35](#page-34-0)*, *[39](#page-38-0)*, [44,](#page-43-0) *[49](#page-48-0)*, *[54](#page-53-0)* read.table, *[15](#page-14-0)*, *[17](#page-16-0)* readJDX, *[17](#page-16-0)* removeFreq, *[43](#page-42-0)*, [43](#page-42-0) removeGroup, *[44](#page-43-0)*, [44](#page-43-0) removeSample, *[42](#page-41-0)*, *[44](#page-43-0)*, [44](#page-43-0) rgl, *[36](#page-35-0)* rowDist, *[20](#page-19-0)*, *[41](#page-40-0)*, *[44](#page-43-0)*, [44](#page-43-0) s\_pcaSpectra, *[13](#page-12-0)*, *[24](#page-23-0)*, *[45](#page-44-0)*, [53](#page-52-0) sampleDist, *[41](#page-40-0)*, *[45](#page-44-0)*, [45](#page-44-0) sgfSpectra, [46](#page-45-0) sgolayfilt, *[46](#page-45-0)* Spectra, *[4](#page-3-0)[–15](#page-14-0)*, *[17](#page-16-0)[–26](#page-25-0)*, *[28](#page-27-0)[–37](#page-36-0)*, *[39](#page-38-0)[–42](#page-41-0)*, *[44](#page-43-0)*, *[46](#page-45-0)*, [47,](#page-46-0) *[48](#page-47-0)[–53](#page-52-0)* splitSpectraGroups, *[22,](#page-21-0) [23](#page-22-0)*, [47](#page-46-0) sPlotSpectra, *[13](#page-12-0)*, *[24](#page-23-0)*, *[33,](#page-32-0) [34](#page-33-0)*, *[45](#page-44-0)*, [49,](#page-48-0) *[54](#page-53-0)* SrE.IR, *[21](#page-20-0)*, [50](#page-49-0) SrE.NMR *(*SrE.IR*)*, [50](#page-49-0) sumGroups, *[47](#page-46-0)*, *[51](#page-50-0)*, [51](#page-50-0)

sumSpectra, *[18](#page-17-0)*, *[47](#page-46-0)*, *[51](#page-50-0)*, [51](#page-50-0) surveySpectra, [51](#page-50-0) surveySpectra2 *(*surveySpectra*)*, [51](#page-50-0)

updateGroups, *[19](#page-18-0)*, *[54](#page-53-0)*, [54](#page-53-0)